UNIVERSIDADE FEDERAL DE CAMPINA GRANDE CENTRO DE ENGENHARIA ELÉTRICA E INFORMÁTICA UNIDADE ACADÊMICA DE ENGENHARIA ELÉTRICA

# **Projeto de Radioenlace ponto a ponto utilizando freqüência de 2.4 GHz para comunicação de dados**

Trabalho de Conclusão de Curso (TCC)

Por

Marcus Vinícius Prudente Melo

Campina Grande, Fevereiro de 2009

UNIVERSIDADE FEDERAL DE CAMPINA GRANDE CENTRO DE ENGENHARIA ELETRICA E INFORMATICA UNIDADE ACADÊMICA DE ENGENHARIA ELÉTRICA

# **Projeto de Radioenlace ponto a ponto utilizando freqiiencia de 2.4 GHz para comunicacao de dados**

Trabalho de Conclusao de Curso (TCC)

Aluno: Marcus Vinicius Prudente Melo Orientador: Romulo Maranhao Vale

> Trabalho de Conclusao de Curso apresentado a Universidade Federal de Campina Grande como requisito para obtencao do grau de Engenheiro Eletricista com ênfase em Telecomunicações.

Campina Grande, Fevereiro de 2009

 M528p Melo, Marcus Vinícius Prudente. Projeto de radioenlace ponto a ponto utilizando frequência de 2.4 GHz para comunicação de dados. / Marcus Vinícius Prudente Melo. – Campina Grande - PB: [s.n], 2009. 46 f. Orientador: Professor Me. Rômulo Raimundo Maranhão do Valle. Trabalho de Conclusão de Curso – Monografia; (Curso de Bacharelado em Engenharia Elétrica) - Universidade Federal de Campina Grande; Centro de Engenharia Elétrica e Informática. 1. Rádio enlace. 2. Propagação em espaço livre eletricidade. 3. Propagação troposférica. 4. Perda de transmissão em rádio enlace. 5. Freqüência 2.4 Ghz. 6. Rádio comunicação. I. Valle, Rômulo Raimundo Maranhão do. II. Título. CDU:621.371(043.1)

#### **Elaboração da Ficha Catalográfica:**

Johnny Rodrigues Barbosa Bibliotecário-Documentalista CRB-15/626

## **SUMÁRIO**

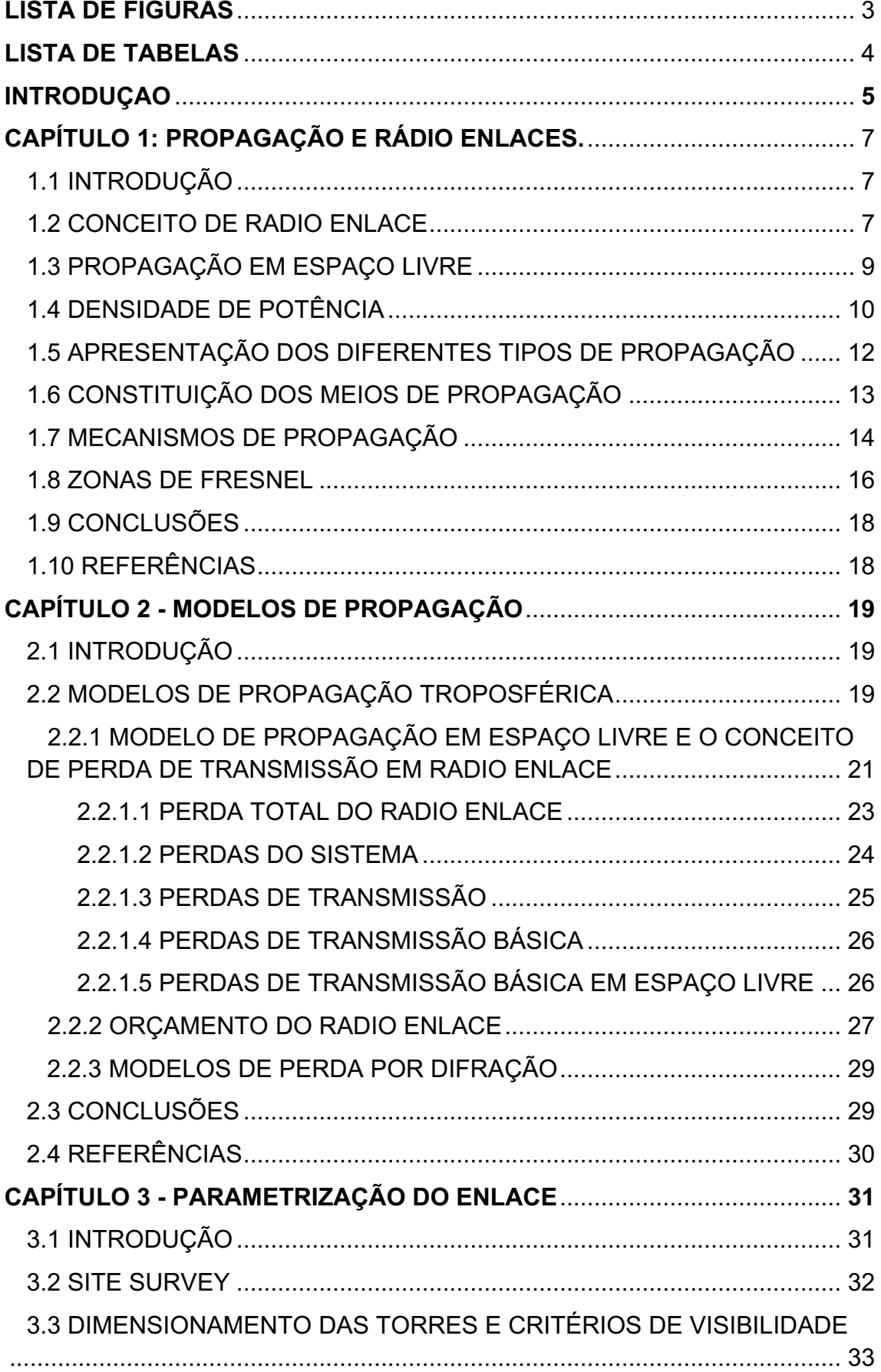

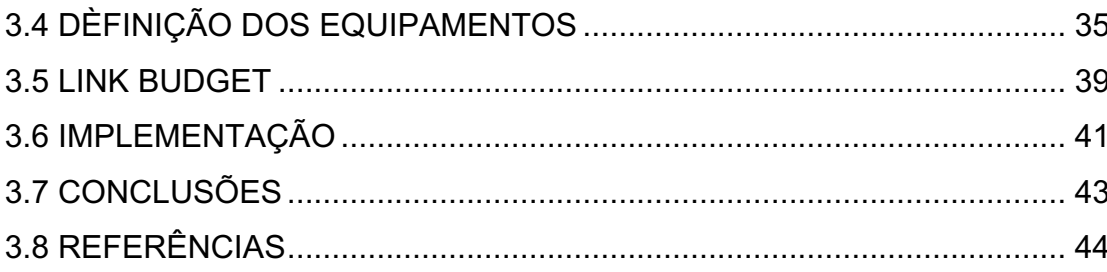

## **LISTA DE FIGURAS**

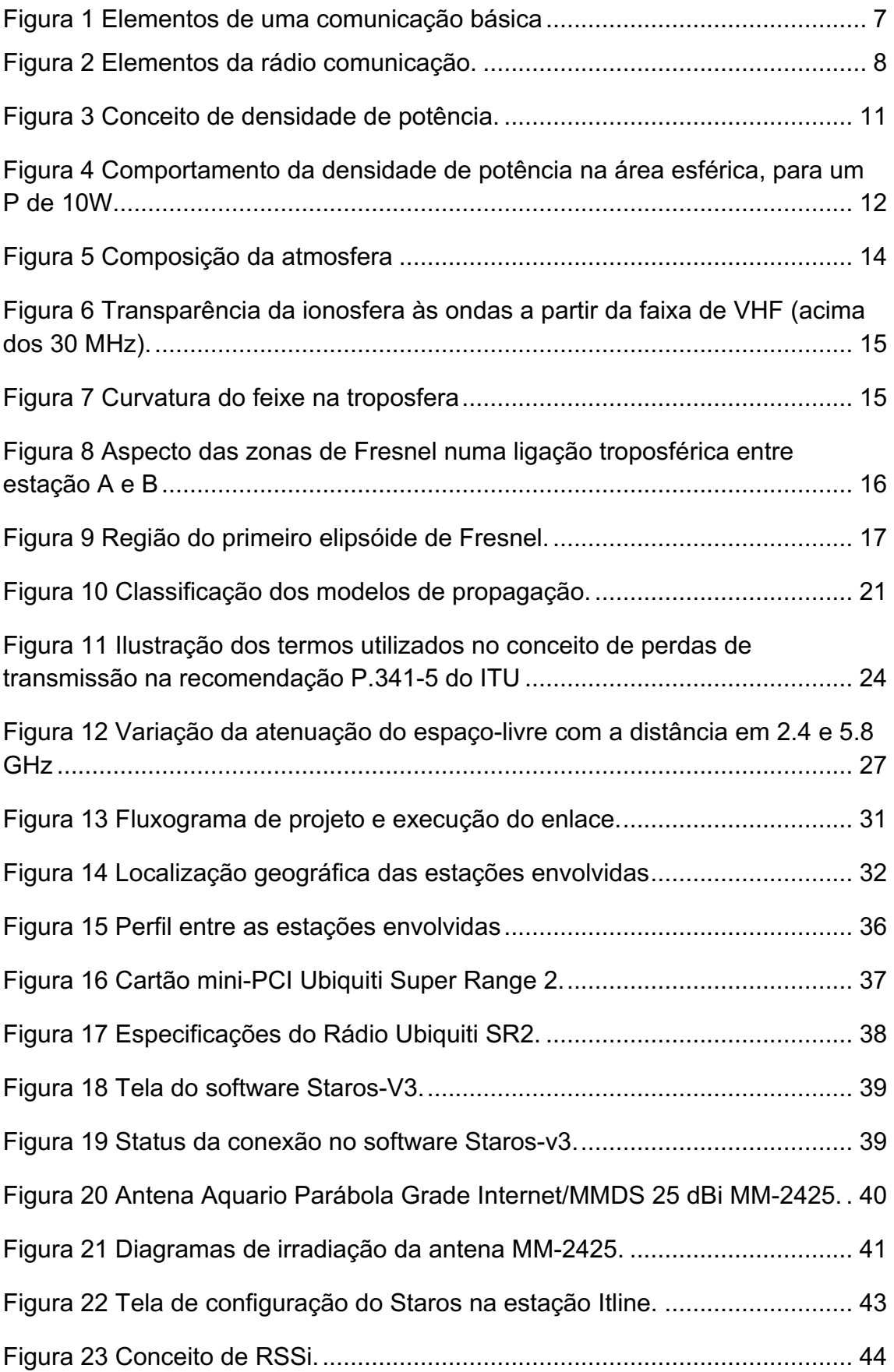

## **LISTA DE TABELAS**

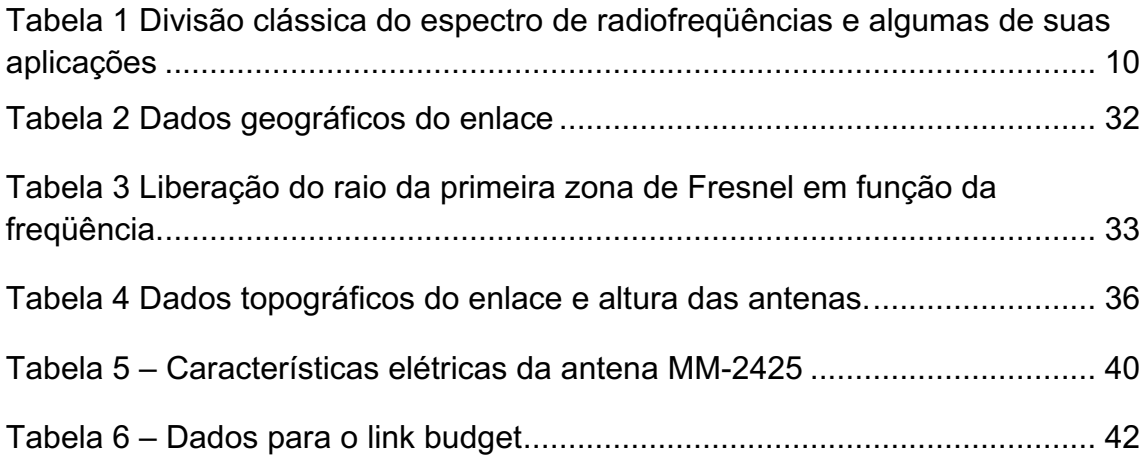

#### **Introdução.**

À medida que sistemas wireless se tornam mais difundidos, um entendimento da propagação em rádio-freqüência (RF) para propósitos de planejamento, torna-se significativamente importante. Com a crescente utilização da faixa de 2.4GHz para comunicação de dados, sobretudo tráfego IP, faz-se necessário ao engenheiro de telecomunicações o conhecimento dos fenômenos físicos que interferem na comunicação via rádio, bem como, a tentativa de se quantificar através de modelos preditivos o quão esse sinal é atenuado. Para tal, leva-se em consideração parâmetros como relevo, condições atmosféricas e obstruções entre transmissor e receptor, etc, dependendo da complexidade do modelo em questão.

O presente trabalho visa apresentar de forma resumida os principais parâmetros de um projeto de rádio enlace ponto-a-ponto localizado na região do Cariri Paraibano entre as cidades de Caturité e Campina Grande. O enlace operará na faixa de 2.4GHz entre a empresa de laticínios Serrote Branco Agroindustrial (www.leitevita.com.br) e o provedor de Internet Itline [\(www.itline.com.br\)](http://www.itline.com.br/).

O trabalho encontra-se situado, em termos de modelo OSI, na camada física. Não serão tratados aqui, assuntos como aspectos de modulação, ou técnicas de espalhamento espectral, exceto quando se fizer necessário, embora esses temas também façam parte da camada física. É importante observar que está fora do escopo deste projeto também a tentativa de validação de qualquer um dos modelos aqui apresentado. O esforço desse projeto encontra-se em fazer com que a potência de recepção em ambas direções do rádio enlace seja maior que a sensibilidade e a potência de ruído.

O trabalho encontra-se resumidamente estruturado da seguinte forma:

Capítulo 1: Propagação e rádio enlace, onde serão abordados os conceitos básicos e físicos inerentes ao processo de propagação.

Capítulo 2: Modelos de propagação. Aqui serão apresentados alguns modelos de propagação básicos, porém amplamente utilizados.

Capítulo 3: Parametrização do radio enlace, onde se tem um fluxograma que fora

seguido na implementação do projeto e conclusões finais

## **CAPÍTULO 1: PROPAGAÇÃO E RÁDIO ENLACES.**

#### **1.1– Introdução.**

Esse capítulo apresenta a teoria básica para o projeto de um enlace na faixa de freqüência de 2.4 GHz. Conceitos como aspectos gerais de gerais de propagação e visibilidade serão abordados.

### **1.2 – Conceito de rádio enlace.**

Para acontecer uma comunicação básica entre dois pontos devem-se ter obrigatoriamente três componentes, conforme ilustra a figura 1.

- · Transmissor
- · Receptor
- · Meio de transmissão

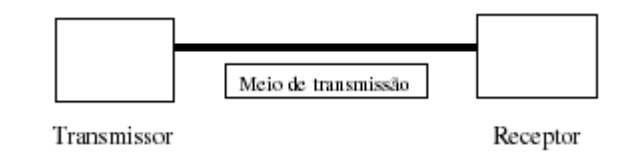

**Figura 1 – Elementos de uma comunicação básica.**

Quando essa comunicação deve ser realizada em distâncias maiores que o alcance da voz humana, lança-se mão do conceito de telecomunicações [1]. Depois disso, define-se o meio físico dessa transmissão, que pode ser guiado ou não-guiado. A radiocomunicação estuda as telecomunicações sob o prisma da utilização do meio aéreo (não-guiado), através das ondas eletromagnéticas que se deslocam do transmissor ao receptor e vice-versa, conforme a figura 2. A propagação da onda ocorre quando há a transferência de energia eletromagnética entre esses dois pontos pela atmosfera terrestre ou ambiente aberto e ilimitado.

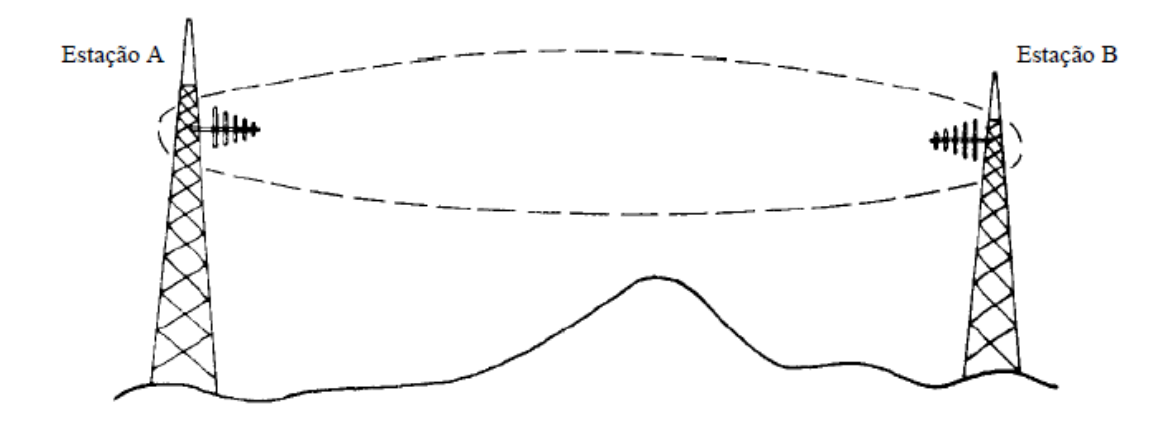

**Figura 2 – Elementos da rádio comunicação.**

Para que um rádio enlace funcione satisfatoriamente, são necessários os seguintes requisitos básicos:

1) A intensidade do sinal recebido deve ter potência suficiente para se sobrepor ao sinal do ruído recebido e ao nível de sensibilidade.

2) A intensidade do sinal deve ser propagada sem distorção excessiva.

3) Para que o rádio enlace tenha confiabilidade, as condições acima devem permanecer constantes na maior parte do tempo.

Um enlace é considerado otimizado quando ele é feito sob medida para atender a finalidade a que se destina, ou seja, está na melhor relação custo/benefício, ou ainda, tecnicamente correto para aquela situação específica ao menor valor monetário a ser despendido.

De maneira análoga ao explicado acima, um sistema é definido como superdimensionado, quando o cálculo dos parâmetros e componentes do sistema é feito bem acima do necessário. Neste caso, isso pode ocorrer por

imperícia do projetista ou para que o enlace esteja planejado para suportar futuras expansões.

Por outro lado, um sistema é dito subdimensionado quando sua valorização é considerada inferior ao mínimo aceitável, acarretando o mau funcionamento do enlace através de alta taxa de erros de bit e, por conseguinte, a degradação rápida do link.

A concepção de um rádio enlace deve então levar em consideração os aspectos abordados, bem como a análise de aspectos sistêmicos do mesmo a fim de garantir um funcionamento dentro do projetado.

#### **1.3 – Propagação em espaço-livre.**

Conforme visto anteriormente, a onda eletromagnética irradiada pela antena se propaga através do espaço, transportando consigo a energia necessária ao estabelecimento da ligação via rádio.

As condições de propagação dessa onda dependem apenas do meio de transmissão. Para se estudar o mecanismo real de propagação, deve-se então considerar todas as influências possíveis que esse meio possa exercer, como o relevo, vegetação, prédios, etc.

O procedimento mais adequado consiste em se imaginar inicialmente um meio de transmissão ideal e imaginário (como o vácuo), no qual teríamos condições perfeitas, como a inexistência de obstáculos e outros empecilhos para o sinal. Depois de conhecido o mecanismo de propagação nessas condições, é que se deve analisar as modificações produzidas pelas características do meio real.

A propagação que se realiza no vácuo, ou seja, em condições ideais, é chamada propagação em espaço-livre. Os principais desvios dessa condição ideal se devem às variações das características da atmosfera e a presença de possíveis obstáculos no percurso de propagação tais como montanhas, árvores, prédios e o próprio solo.

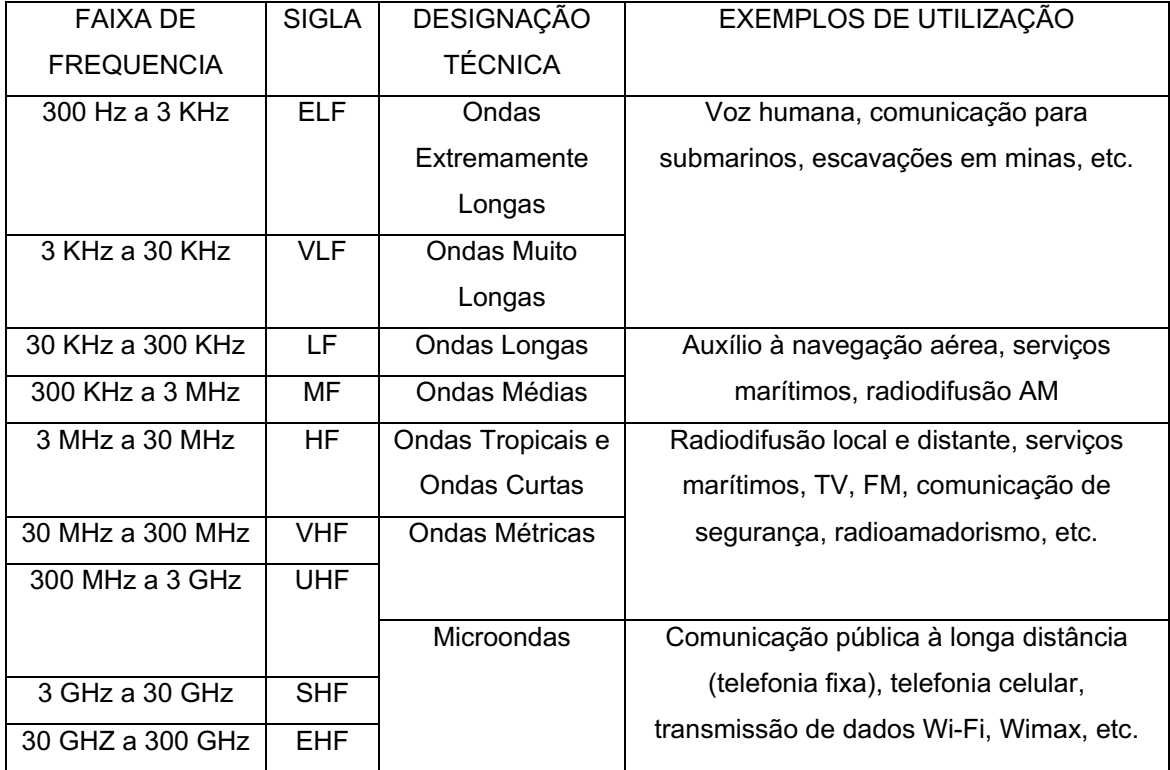

**Tabela 1 – Divisão clássica do espectro de radiofreqüências e algumas de suas aplicações.**

## **1.4 – Densidade de potência.**

A potência que chega à antena receptora corresponde apenas a uma parcela daquela irradiada pela antena transmissora [2], sendo o restante, dispersa pelo espaço. Para que se possa avaliar essa parcela recebida, propõe-se que se imagine uma fonte teórica de ondas eletromagnéticas irradiando energia igualmente em todas as direções, como mostra a figura 3.

Desde que a potência da fonte seja constante ao longo do tempo, serão encontradas nas superfícies A e B a mesma potência, embora cada uma delas corresponda a emissões em instantes diferentes. Como as áreas das superfícies de A e B são diferentes, e as potências são iguais, a densidade de potência, que corresponde à potência dividida por unidade de área, na esfera A é maior que na esfera B, pelo fato de RA ser menor que RB. Com isso, pode-se expressar matematicamente a densidade de potência contida na área esférica, que dista R do irradiador isotrópico mostrada na figura 3, pela equação 1-1.

$$
S = \frac{P}{4 \cdot \pi \cdot R^2} \quad \left[ \frac{W}{m^2} \right] \tag{1.1}
$$

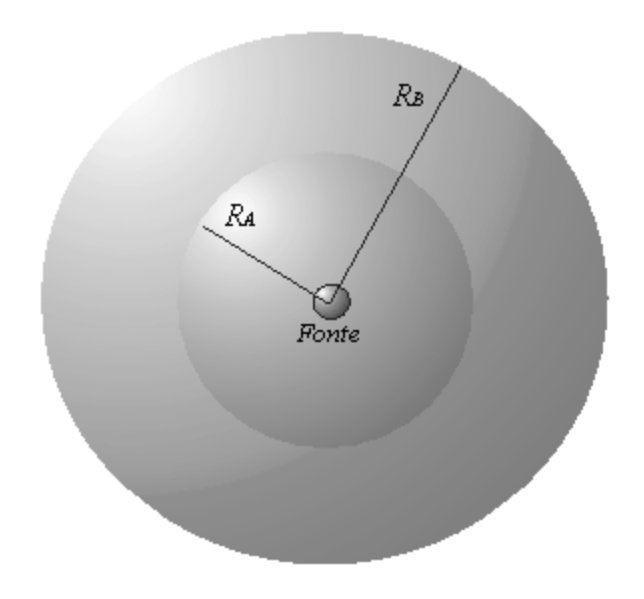

**Figura 3 – Conceito de densidade de potência.**

Onde S é a densidade de potência, P é a potência transmitida pela fonte, e R é o raio da esfera imaginária em torno da fonte isotrópica. A equação 1-1 mostra que a densidade de potência recebida aumenta bruscamente quando se aproxima da fonte, e diminui bruscamente quando se afasta dela devido à variação com o quadrado do raio. A figura 4 mostra o comportamento da equação de densidade de potência 1-1, que será útil para dedução da equação de atenuação em espaço-livre, mais adiante.

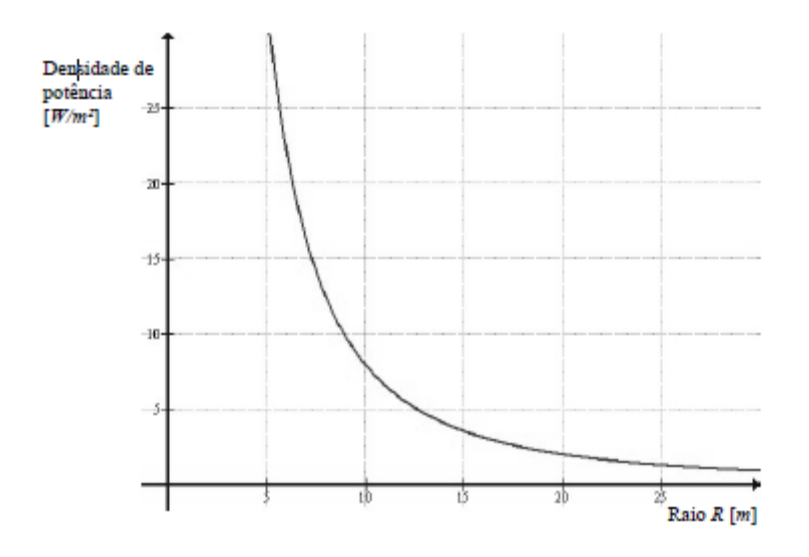

**Figura 4 – Comportamento da densidade de potência na área esférica, para um P de 10W.**

O modelo de atenuação em espaço-livre considera que não existem obstáculos na linha de visada das antenas. É muito utilizado como base de outros modelos de propagação, que o aplicam somando-o a parcelas de atenuações suplementares como, por exemplo, quando surge um obstáculo na linha de visada. Com isso, pode-se afirmar que a perda em espaço-livre é um fenômeno puramente geométrico, como insinua a equação 1-1;

### **1.5 – Apresentação dos diferentes mecanismos de propagação.**

A propagação das ondas eletromagnéticas entre as antenas transmissora e receptora tem características definidas fundamentalmente pelas propriedades do meio de transmissão entre essas antenas. Este meio, constituído, no geral pelo conjunto atmosfera-superfície terrestre, apresenta propriedades que variam com a freqüência da onda irradiada, determinando tipos de mecanismos de propagação dominantes para as diferentes faixas do espectro de radiofreqüências, apresentado aqui, na tabela 1.1.

Deve-se ressaltar ainda, que os parâmetros do meio que especificam as características de propagação se modificam em função da região envolvida (urbana, florestas, desertos, montanhas, etc.) bem como sofrem variações ao longo do tempo (temperatura, pressão, umidade, etc.).

### **1.6 – Constituição do meio de transmissão.**

A influência da superfície terrestre se faz sentir na propagação das ondas de várias formas. Assim podem ocorrer, por exemplo, obstruções parciais ou totais das ondas em acidentes do terreno e reflexões na superfície, fenômenos estes, que serão analisados em itens subseqüentes. O tipo de superfície determina um comportamento distinto em relação a tais fenômenos. Assim, por exemplo, temos que a reflexão sobre um terreno montanhoso difere bastante daquela observada sobre o mar. Ocorre ainda dissipação de energia na terra, pela indução de pequenas correntes, ocasionando perdas de potência. Este caso é claramente visto no estudo das ondas superficiais, transmitidas com polarização vertical. Da mesma forma, a escolha da faixa de freqüência de operação, e por conseguinte o mecanismo de propagação dominante, será função das condições da superfície terrestre na região em questão.

A troposfera é a camada adjacente à superfície terrestre e se estende até uma altitude de aproximadamente 11 km. Através desta camada, a temperatura decresce a uma razão de 6.5 ºC a 7 º/km com a altitude, atingindo no limite superior um valor de aproximadamente -50 ºC.

Na troposfera estão presentes vários tipos de gases como o oxigênio, o nitrogênio e o dióxido de carbono, além de vapor de água e precipitações eventuais. Em conseqüência, o comportamento físico dessa camada é em geral descrito por três parâmetros: pressão atmosférica, temperatura e pressão de vapor de água. É nessa camada que se propagam os sinais de microondas em enlaces ponto-a-ponto.

No que diz respeito às ondas de rádio, os principais fenômenos a serem analisados quando da propagação através da troposfera são os seguintes:

- refração da onda (principalmente os efeitos resultantes das variações do índice de refração).

- absorção de energia da onda pelo oxigênio e vapor de água, além de outros tipos de absorção.

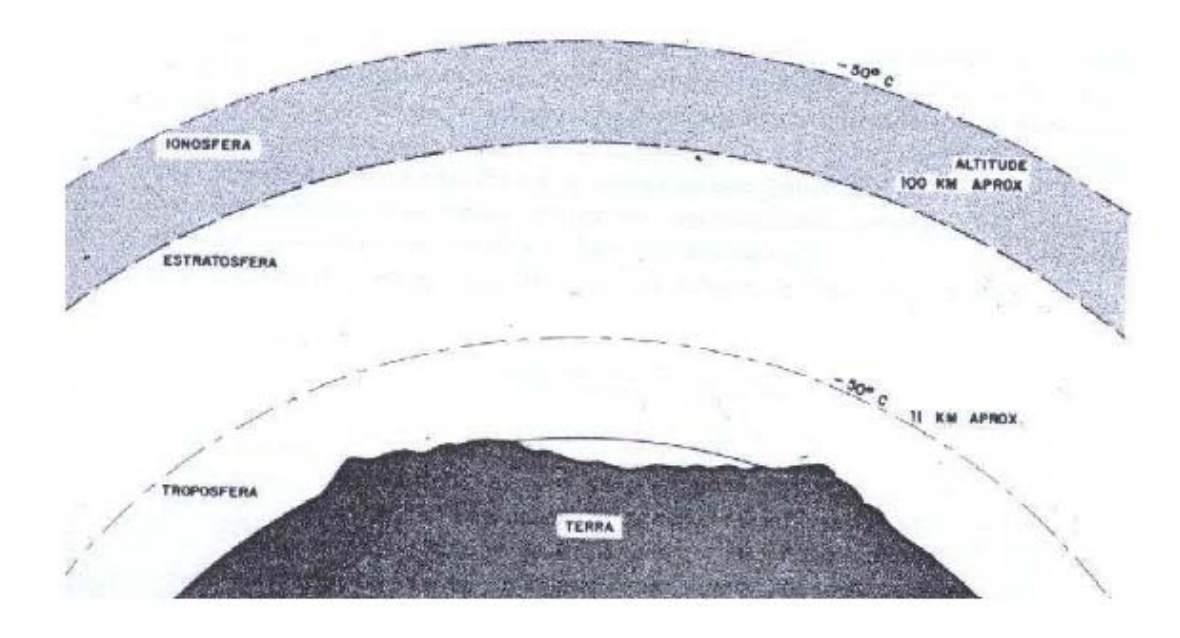

- influência das precipitações (atenuações causadas por chuvas).

**Figura 5 – Composição da atmosfera.**

## **1.7 – Mecanismos de propagação.**

Nesse item, serão analisados os mecanismos de propagação correspondentes à faixa de UHF onde está situado o padrão de rede sem fio 802.11b. Como mencionado anteriormente, à medida que se aumenta a freqüência no espectro de radio, tem-se que os feixes de onda se comportam cada vez como sendo feixes luminosos.

Será dada atenção especial para esse tipo de propagação (troposférica), que é onde normalmente se encontra qualquer comunicação digital via rádio nos dias atuais . Nesse item, analisaremos os principais aspectos dos fenômenos que caracterizam um canal de rádio operando nessa condição (*f*  maior que 30 MHz*).* 

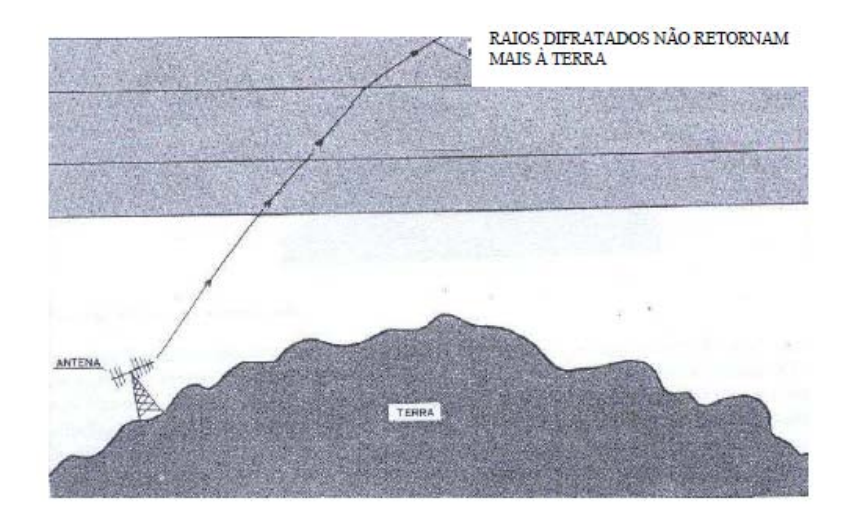

**Figura 6 – Transparência da ionosfera às ondas a partir da faixa de VHF (acima dos 30 MHz).**

Na propagação através da troposfera, observa-se uma curvatura do feixe de microondas no plano vertical, conforme mostra a figura 6. Isso ocorre devido a sucessivas refrações que sofre. Essas refrações traduzem-se por uma tendência a se entortar o feixe quando ele atravessa camadas de densidades diferentes na troposfera. Na troposfera, há uma variação de temperatura e pressão à medida que se aumenta a altitude, ocasionando subcamadas com índices de refração diferentes.

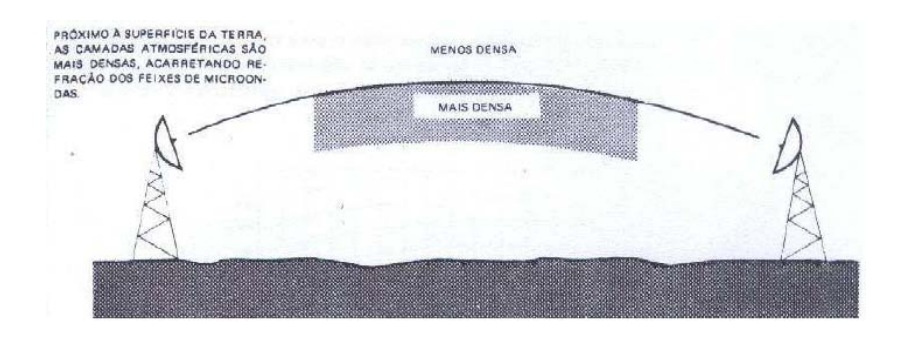

**Figura 7 – Curvatura do feixe na troposfera.**

#### **1.8 - Zonas de Fresnel**

Define-se como elipsóide de Fresnel o lugar geométrico de todos os pontos, para os quais as somas das distâncias das duas antenas supera a distância direta de meio comprimento de onda. O plano de corte do elipsóide de Fresnel, perpendicular à direção de propagação, é chamado de primeira zona de Fresnel. [3].

Considerando um enlace entre dois pontos A e B, o espaço entre esses dois pontos pode ser subdividido em uma família de elipsóides, conhecidos por elipsóides de Fresnel, todos eles com pontos focais em A e B, de forma que qualquer ponto M de uma elipsóide satisfaz a relação [4]:

$$
AM + MB = n.\frac{\lambda}{2} \tag{1.2}
$$

em que n é um número inteiro, caracterizando a ordem da elipsóide e n= 1 corresponde à primeira elipsóide de Fresnel, e à é o co mprimento de onda. A figura 8 ilustra três zonas de Fresnel, onde apenas a primeira (Z1) é considerada no estudo de radiopropagação.

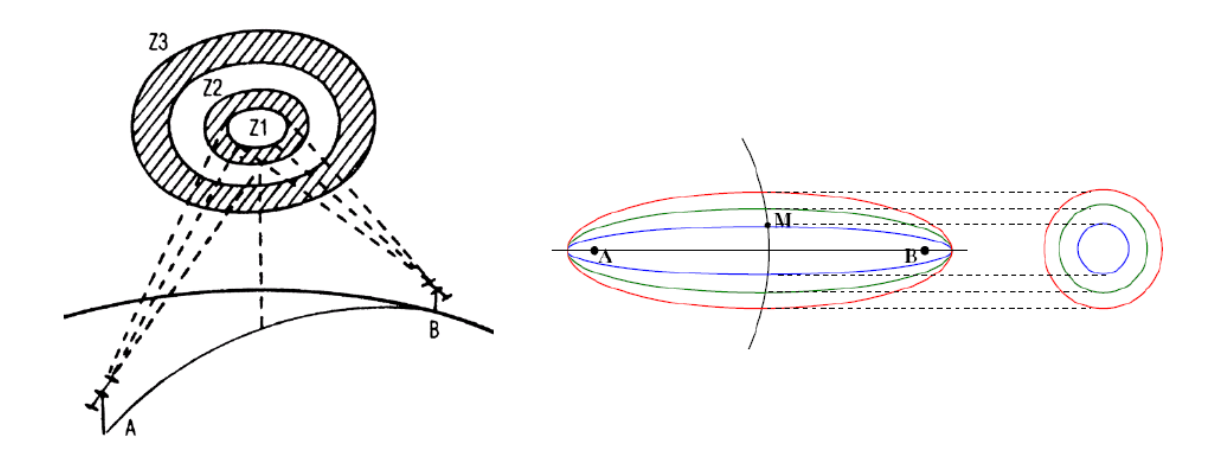

**Figura 8 – Aspecto das zonas de Fresnel numa ligação troposférica entre estação A e B**

De modo geral, um enlace é dito com visibilidade direta, caso não exista nenhum obstáculo dentro da primeira zona de Fresnel. O raio de uma elipsóide de Fresnel compreendido em um ponto entre o transmissor e o receptor é regido pela fórmula:

$$
Rn = \sqrt{\frac{n \cdot \lambda \cdot d1 \cdot d2}{d1 + d2}} \qquad [m] \tag{1.3}
$$

Ou, Calculando o raio da primeira zona a partir da freqüência ao invés do comprimento de onda:

$$
R_1 = 550 \cdot \sqrt{\frac{d1 \cdot d2}{(d1 + d2) \cdot f}} \qquad [m] \tag{1.4}
$$

Onde f é a freqüência em MHz, d1 e d2 as distâncias em km entre o transmissor e o receptor no ponto onde se encontra o obstáculo. Todo o dimensionamento da altura das torres e antenas é baseado no cálculo percentual de liberação da primeira zona de Fresnel.

A figura 9 mostra a região do primeiro elipsóide de Fresnel.

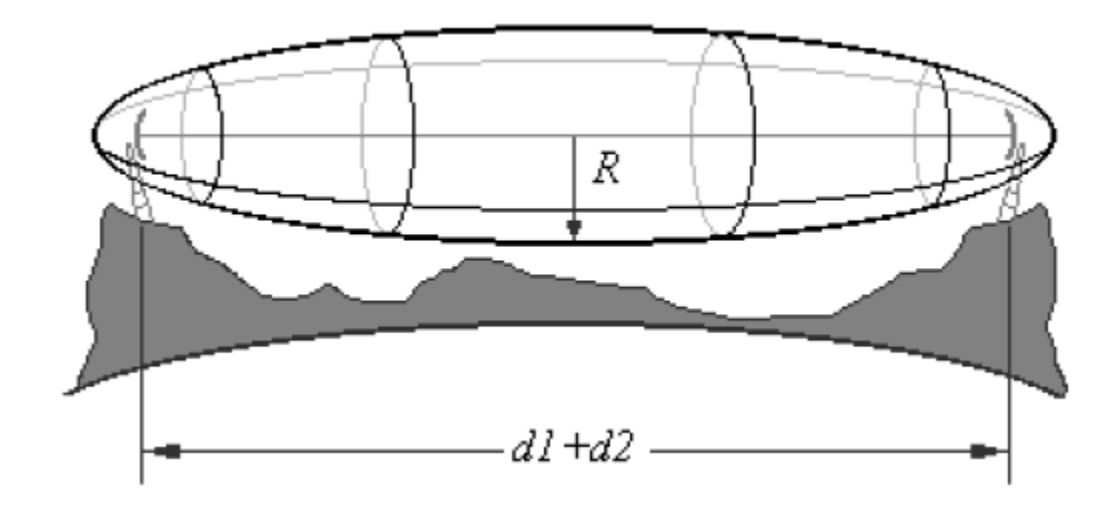

**Figura 9 – Região do primeiro elipsóide de Fresnel.**

#### **1.9 – Conclusões**

Este capítulo apresentou os principais conceitos físicos necessários à modelagem de um rádio enlace ponto-a-ponto. O entendimento desses conceitos, bem como uma abordagem a partir do caso ideal (vácuo) faz-se importante, pois, no próximo capítulo serão apresentados os modelos de propagação, que são considerações do mundo real feitas a partir de condições ideais, ou seja, são desvios das condições ideais que representam o encontrado na prática.

#### **1.10 -Referências**

[1] NASCIMENTO, Juarez. **Telecomunicações**. Makron Books. São Paulo, Brasil.1992. 541 p.

[2] BARRADAS, Ovídio. **Sistemas em Radiovisibilidade.** Livros Técnicos e Científicos. Rio de Janeiro, Brasil. 1978. 693 p.

[3] BRODHAGE, Helmut; Hormuth, Wilhelm. Planejamento e Cálculo de Radioenlaces, 10<sup>a</sup>. edição, 1981, Editora Pedagógica e Universitária LTDA.64p.

[4] MIYOSHI, E.M. e SANCHES, C. A. **Projetos de Sistemas Rádio**. Érica. São Paulo, Brasil. 2002. 534 p.

### **CAPÍTULO 2 - MODELOS DE PROPAGAÇÃO.**

### **2.1 – Introdução**

Muitas aplicações requerem a propagação de RF ponto-a-ponto nas proximidades da superfície terrestre na presença de várias adversidades, constituindo o que chamamos de propagação troposférica no item 1.9. Exemplos de algumas aplicações incluem telefonia celular, serviço público de rádio (FM), televisão digital ou analógica, redes WLAN, etc.

Perdas de propagação troposférica sobre o terreno, vegetação e/ou construções podem ser atribuídas a vários fenômenos, incluindo difração, refração, absorção ou espalhamento.

Os modelos de propagação são uma tentativa de validar a cobertura de uma rede conectada via rádio antes da instalação física dos equipamentos. Dentro desse contexto, é necessário fazer um exame físico do relevo (site survey) e utilizar, de preferência, mais modelo de propagação antes de finalmente instalar a rede. Nesse capítulo, serão apresentados alguns modelos de propagação básicos, porém amplamente utilizados, para posteriormente fazer-se uma análise desses modelos no projeto do rádio enlace.

#### **2.2 – Modelos de propagação troposférica.**

A propagação de ondas eletromagnéticas em um ambiente terrestre é um enigmático fenômeno com propriedades que são difíceis de serem preditas. Isso é particularmente verdade nas faixas de VHF, UHF e SHF onde o surgimento de obstáculos e mudanças na atmosfera, causam espalhamento do sinal [5].

O profissional responsável por projetar sistemas de rádio não dispõe de nenhuma forma precisa de conhecer as características do meio de propagação, mas somente, tem idéia de como esse meio afetará a operação do enlace. Com isso, esse profissional deve se contentar com um ou mais modelos de propagação, que em outras palavras, são técnicas ou regras que tentam descrever como o mundo físico real afeta o fluxo da energia eletromagnética ao longo do caminho entre antena transmissora e receptora.

Alguns desses modelos são bem específicos, como por exemplo, para estações operando em microondas que se movimentam em áreas urbanas densas. Outros tentam ser genericamente aplicáveis baseados na teoria eletromagnética para representar os aspectos físicos da realidade na qual a onda está sujeita.

Pode-se dividir os modelos de propagação em modelos empíricos, que empregam fórmulas estatísticas e não consideram o ambiente real de propagação e em modelos analíticos [6], que consideram as características reais do meio de propagação em sua modelagem como obstruções, por exemplo.

A figura 10 mostra uma classificação dos modelos de propagação de ondas eletromagnéticas.

Modelos de propagação completamente empíricos empregam uma validação estatística baseada em várias medidas em campo. Depois disso, uma equação é criada para uma estimativa do sinal recebido em determinado ponto baseado nessas medições. Os modelos semi-empíricos de propagação empregam aproximações teóricas como a estimativa da atenuação causada pela difração por múltiplos obstáculos ou usam a teoria de dois feixes que será combinada com correções empíricas.

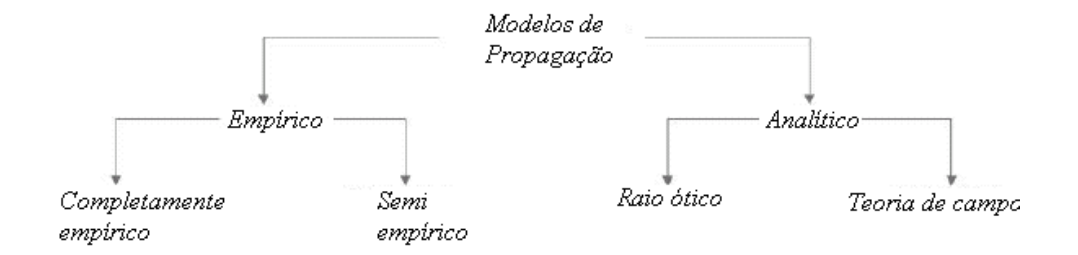

**Figura 50 – Classificação dos modelos de propagação.**

A maioria dos modelos de raio ótico são modelos bastante complexos e levam em conta todos os caminhos relevantes entre transmissor e receptor percorridos por vários feixes óticos. O comportamento de transmissão de cada caminho é calculado. A potência recebida é calculada pela utilização de todos os parâmetros de todos os caminhos feitos por cada feixe ótico em consideração. Existe um modelo baseado nas leis da física ótica para cálculo da atenuação ocasionada por um obstáculo que se encontra na linha de visada entre duas antenas. Esse modelo é conhecido como obstáculo ou difração gume-de-faca (knife wedge) e está associado ao conceito das zonas de Fresnel.

Modelos de propagação baseados na teoria de campo são computados a partir da solução numérica das equações de Maxwell com ajuda de sistemas de equações diferenciais. Os modelos que usam teoria de campo necessitam geralmente de poder computacional devido à complexidade dos cálculos.

## **2.2.1 – Modelo de propagação em espaço-livre e o conceito de perda de transmissão em rádio enlace.**

Em telecomunicações, espaço-livre é a perda na força do sinal que resulta se toda a influência da absorção, difração, obstrução, refração, espalhamento e reflexão é desprezada, não tendo assim, efeito na sua propagação [7].

Imagine-se que um transmissor irradia uma potência P através de uma antena isotrópica e que um receptor está situado em uma distância d metros do transmissor, como visto no item 1.6 e descrito pela equação 1-1, tem-se:

$$
S = \frac{P}{4 \pi R^2} \quad \left[ \frac{W}{m^2} \right]
$$

Em teoria das antenas existe uma relação entre área efetiva da antena e ganho da mesma que é dada por [8]:

$$
A_{eff} = \frac{G\lambda^2}{4\pi} \qquad [m^2]
$$
 (2.1)

A área efetiva  $A_{eff}$  é aquela sob a qual a antena recebe a energia vinda da onda eletromagnética.

Considere-se agora uma antena receptora localizada em um ponto qualquer, a densidade de potência neste ponto é dada por:

$$
S_r = \frac{P_t \cdot G_t}{4 \cdot \pi \cdot d^2} \qquad \qquad \left[ \frac{W}{m^2} \right] \tag{2.2}
$$

A potência na recepção é dada por:

$$
P_r = S_r \cdot A_{eff} \qquad [W] \qquad (2.3)
$$

Onde:

$$
A_{eff} = \frac{G_r \cdot \lambda^2}{4\pi} \tag{2.4}
$$

é a área efetiva da antena receptora. Substituindo as equações 2.2 e 2.4 em 2.3, temos:

$$
P_r = \frac{P_t \cdot G_t \cdot G_r \cdot \lambda^2}{(4 \pi \cdot d)^2} \qquad [W] \qquad (2.5)
$$

Ou ainda:

$$
\frac{P_r}{P_t} = \frac{G_t \cdot G_r \cdot \lambda^2}{(4 \cdot \pi \cdot d)^2} \tag{2.6}
$$

Pode-se definir a perda de transmissão L como sendo:

$$
L = \left(\frac{4\pi d}{\lambda}\right)^2 \cdot \frac{1}{G_t \cdot G_r} \tag{2.7}
$$

E podemos definir também a perda básica  $L_{bf}$ , ou atenuação de espaço-livre por:

$$
L_{bf} = \left(\frac{4\pi d}{\lambda}\right)^2\tag{2.8}
$$

Se logaritmizarmos ambos os termos da equação 2.6, obtem-se a equação de Friis (2.9), que em palavras, significa que a potência de recepção é igual à potência de transmissão somada aos ganhos das antenas transmissora e receptora menos a atenuação de espaço-livre  $L_{bf}$ .

$$
P_r = P_t + G_t + G_r - 92.5 - 20. \log(d) - 20. \log(f) \tag{2.9}
$$

Onde:

#### $P_r$  é a potência de recepção em dBm

 $P_t$  é a potência de transmissão em dBm.

 $G_t$  e  $G_r$  são os ganhos das antenas transmissora e receptora, respectivamente em dBi

*d* é a distância em Km e f é a frequencia em GHz

Em um rádio enlace entre transmissor e receptor, a taxa entre a potência de transmissão e a potência disponível no receptor depende de vários fatores como perdas nas linhas de transmissão, atenuações devido a mecanismos de propagação, perdas devido a descasamento de impedância, etc.

A ITU, através de sua recomendação P.341-5[9], aconselha que, ao descrever as características de um rádio enlace envolvendo um transmissor, um receptor, suas antenas, os circuitos associados e o meio de propagação, os seguintes termos, definições e notações devem ser empregados:

#### 2.2.1.1 – Perda total do rádio enlace (símbolos:  $L_l$  *ou*  $A_l$ )

É a taxa, geralmente expressa em dB, entre a potência fornecida pelo transmissor do rádio enlace, e a potência entregue ao receptor em condições reais de propagação e operação. É necessário especificar em cada caso os pontos considerados, por exemplo: -antes ou depois de filtros ou multiplexadores que são utilizados na transmissão e na recepção; -no ponto de entrada ou de saída das linhas de alimentação do transmissor e receptor.

A ilustração dos termos utilizados no conceito de perdas de transmissão é feita na figura 11.

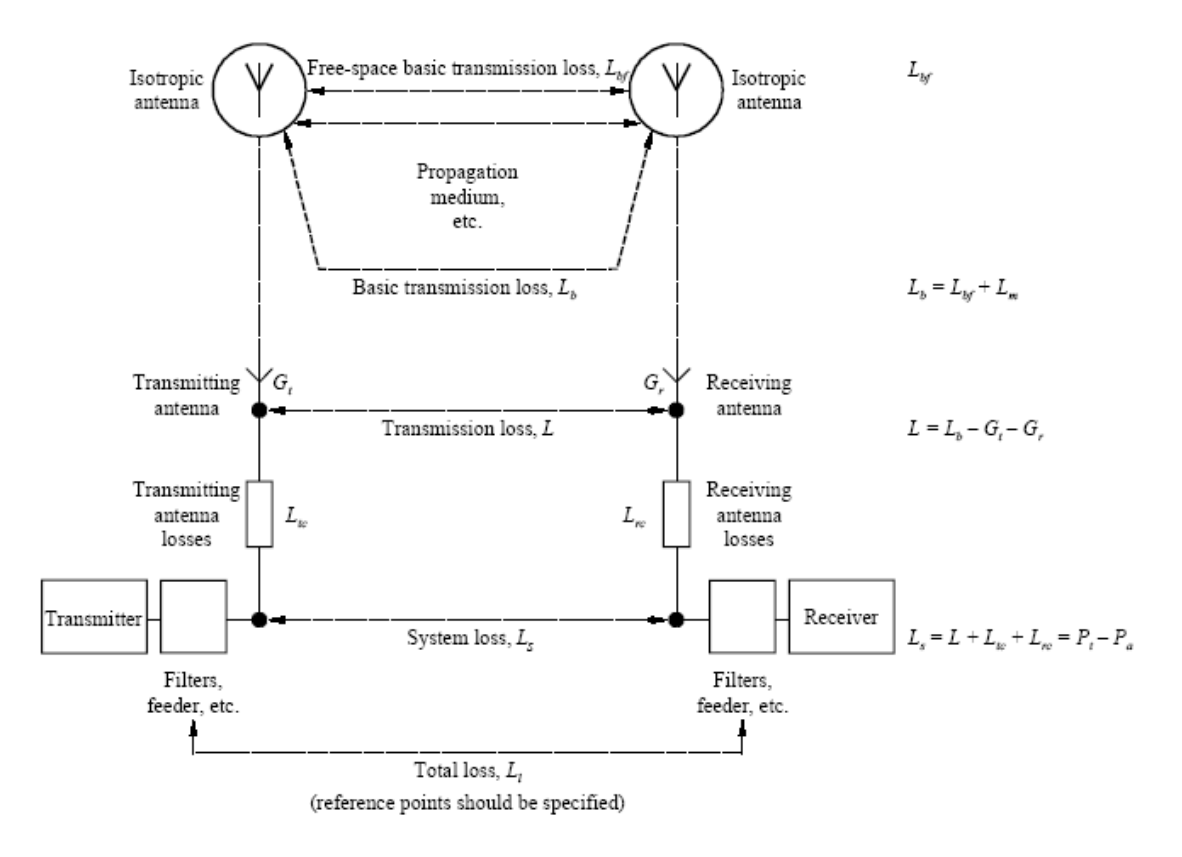

**Figura 11 – Ilustração dos termos utilizados no conceito de perdas de transmissão na recomendação P.341-5 do ITU.**

2.2.1.2 - Perdas do sistema (símbolos:  $L_s$  ou  $A_s$ )

É a taxa, geralmente expressa em dB, para um rádio enlace, da potência entregue nos terminais da antena receptora e a potência resultante nos terminais da antena receptora, considerando-se perdas nas linhas de transmissão.

 $L<sub>s</sub>$  pode também ser expressa por:

$$
L_s = 10 \cdot \log\left(\frac{p_t}{p_a}\right) = P_t - P_a \qquad [dB]
$$
\n(2.10)

 $P_t$  é a potência entregue nos terminais da linha de transmissão (início da linha).

 $P_a$  é a potência resultante disponível os terminais da linha de transmissão (fim da linha).

## **2.2.1.3 – Perda de transmissão (símbolos: L ou A)**

É a taxa, geralmente expressa em dB, para um rádio enlace, entre a potência radiada pela antena transmissora e a potência disponível na antena receptora se não existe perdas nos circuitos de RF, assumindo que os diagramas de radiação são mantidos.

A perda de transmissão pode ser expressa por:

$$
L = L_b - G_t - G_r \qquad [dB] \tag{2.11}
$$

Onde  $L_{tc}$  e  $L_{rc}$  são as perdas, expressas em dB, nos circuitos das antenas transmissora

e receptora respectivamente, excluindo as perdas associadas com a radiação das antenas.  $L_{tc}$  *e*  $L_{rc}$  valem 10 $log{\frac{r^{'}}{r}}$  onde  $r^{'}$  é a resistência de perda, e  $r$  é a resistência de radiação.

#### **2.2.1.4 – Perda de transmissão básica (símbolos: )**

É a perda de transmissão que ocorreria se as antenas fossem trocadas por antenas isotrópicas com a mesma polarização das antenas reais, sendo mantido o caminho de propagação, mas os efeitos dos obstáculos nas proximidades das antenas sendo desprezados.

$$
L_b = L + G_t + G_r \qquad [dB] \qquad (2.12)
$$

Onde  $G_t$  e  $G_r$  são os ganhos das antenas transmissora e receptora, respectivamente, na direção de propagação.

#### **2.2.1.5 – Perda de transmissão básica em espaço-livre(símbolos: )**

É a perda de transmissão que ocorreria se as antenas fossem trocadas por antenas isotrópicas localizadas em um dielétrico perfeito, homogêneo, isotrópico e ilimitado ambiente, sendo mantida a distância entre as antenas.

Representa a equação de atenuação em espaço-livre, que em outrora fora deduzida na equação 2.8, e pode ser também escrita segundo recomendação da ITU P.525 [10] por:

$$
L_{bf} = 92.5 + 20. \log(d) + 20. \log(f) \qquad [dB] \qquad (2.9)
$$

Onde  $d$  é a distância em km, e  $f$  é freqüência em GHz. A maioria dos modelos de propagação tem como ponto de partida o modelo de atenuação de espaço-livre [11], que é bem utilizável quando a linha de visada entre emissor e receptor está desprovida de obstáculos, observando-se o perfil do relevo. Nesse caso, a única atenuação contabilizada é devido ao espalhamento da energia radiada pela antena transmissora, que resulta em um nível de recepção inversamente proporcional ao quadrado da distância [12] como visto no item 1.6 onde foi abordado o conceito de densidade de potência. Vale observar que o modelo de espaço-livre não contabiliza efeitos de múltiplos percursos, além disso, só é aplicável para região de campo distante [8].

Pela figura 12 observa-se o comportamento da atenuação em espaçolivre  $L_{hf}$ , em dB para freqüências de 2.4 e 5.8 GHz.

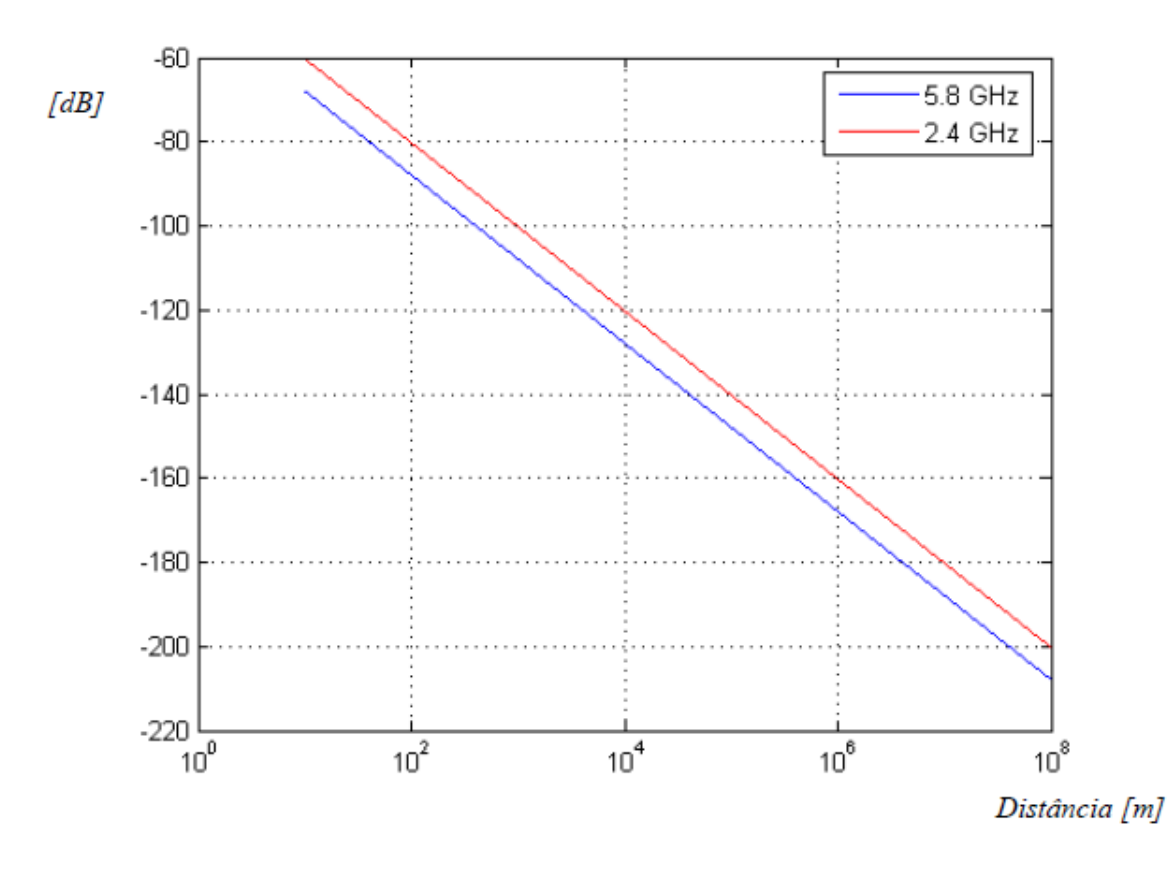

**Figura 16 – Variação da atenuação do espaço-livre com a distância em 2.4 e 5.8 GHz.**

Observa-se que para uma mesma distância, em condição de espaçolivre, tem-se uma atenuação maior em 5.8 GHz, em relação a 2.4 GHz, devido sua maior freqüência.

#### **2.2.2 – Orçamento do rádio enlace ou link budget e margem do enlace.**

O link budget a é contabilização de todos os ganhos e perdas em um sistema de telecomunicação no sentido de transmissão, passando pelo meio (espaço-livre, cabos, guias de onda, fibra, etc) até chegar no receptor [12]. Ele leva em conta a atenuação de um sinal transmitido devido sua propagação pelo meio, bem como perdas em guias de onda ou ganhos em razão das antenas, por exemplo.

A equação de orçamento ou link budget de um rádio enlace é bem simples e tem o seguinte aspecto:

$$
P_r = P_t + G_t + G_r - Atenuações \t[dBm]
$$
\n(2.14)

Onde:

 $P_r$ : é a potência de recepção prevista pelo link budget entregue ao rádio em dBm.

 $P_t$ : é a potência na saída do rádio em  $dBm$ .

 $G_t$ : é o ganho da antena transmissora em  $dBi$ .

 $G_r$ : é o ganho da antena receptora em  $dBi$ .

Atenuações: são todas as atenuações presentes no sistema, como perdas de propagação (não determinísticas), perdas em conectores, cabos, guias de onda, atenuadores (determinísticas).

O projeto deverá observar qual a margem do enlace, que em palavras, significa a diferença entre a potência de recepção estimada pelo link budget e a sensibilidade do equipamento estipulada pelo fabricante para cada taxa de transmissão em Mbps.

Como dito anteriormente, a margem do enlace é obtida comparando-se a potência do sinal de recepção prevista no link budget e o limiar de recepção do rádio. Essa margem pode ser entendida como o quão seguro está um rádio enlace do fenômeno de desvanecimento, e quanto maior seu valor, menor a chance desse enlace tornar-se indisponível devido a variações aleatórias do clima ou por múltiplos percursos [13].

A margem do enlace pode ser obtida a partir da equação 2.14:

 $M = P_t + G_t + G_r - A$ tenuações -  $TH_{RX}$  [dB] (2.15)

Onde:

 $M$ : é a margem do enlace em  $dB$ 

 $TH_{RX}$ : é o limiar de recepção do rádio em  $dBm$  para uma dada taxa de transmissão em Mbps.

Da equação 2-15 percebe-se a importância dos modelos de propagação, pois, para se calcular a margem do enlace, é necessário tentar prever o valor da parcela Atenuações. Essa parcela possui termos fixos, como perdas em cabos e conectores, por exemplo, e a perda de propagação, que é variável em torno de um valor médio.

#### **2.2.3 – Modelos de perdas por difração.**

Alguns caminhos de propagação encontram um obstáculo ou vários obstáculos separados e é necessário estimar as perdas causadas pelos mesmos [14]. Para fazer tal estimativa, é necessário idealizar a forma dos obstáculos, que podem ser tipo gume-de-faca (knife-edge) com largura desprezível ou de largura suave (thick smooth) com um raio de curvatura bem definido no topo.

Obstáculos reais têm, obviamente, formas mais complexas, de forma que a recomendação ITU-R P.526-8 deve ser utilizada apenas como uma aproximação.

#### **2.3 – Conclusões.**

Nesse capítulo foram apresentados alguns dos principais modelos de propagação clássicos. O objetivo de um modelo de propagação é freqüentemente determinar a probabilidade de performance satisfatória de um sistema de comunicação ou outro sistema que é diretamente dependente da propagação de ondas eletromagnéticas.

A forma mais eficaz de se projetar um rádio enlace é a partir de um desses modelos. A prática mostrará qual modelo se aplica melhor para cada tipo de aplicação. No próximo capítulo, o rádio enlace será projetado, tendo como ponto de partida o site survey.

#### **2.4 -Referências**

[5] G. A. Hufford, A. G. Longley, and W. A. Kissick, A Guide to the Use of the ITS Irregular Terrain Model in the Area Prediction Mode, National Telecomm. and Info. Admin. report 82-100, USA, abril de 1982.

[6] IHLEFELD, Annett -Planning and Modelling of WLAN/WiMAX Networks, Technische Universität Dresden, Alemanha, setembro de 2006.

[7] Free Space Loss – disponível em http://en.wikipedia.org/wiki/Freespace loss, acessado dia 2 de maio.

[8] C. A. Balanis, Antenna Theory: Analysis and Design, Harper & Row Publishers, New York, NY, 1982.

[9] ITU – T. RECOMMENDATION ITU P.341-5. The concept of transmission loss for radio links, ITU – T. Genebra, Suíça. 2004.

[10] ITU – T. RECOMMENDATION ITU P.525. Calculation of free-space attenuation, ITU – T. Genebra, Suíça. 2004.

[11] LOPES, Rui -Modelos e Planejamento para Redes Locais de Acesso Via Rádio, Instituto Superior de Engenharia de Lisboa, Lisboa, 2004.

[12] Link Budget – disponível http://en.wikipedia.org/wiki/Link budget, acessado dia 2 de maio de 2007.

[13] SEYBOLD, John S -Introduction to RF Propagation, John Wiley & Sons, Inc, 2005

[14] ITU – T. RECOMMENDATION ITU P.526-8. Propagation by diffraction, ITU – T. Genebra, Suíça. 2004.

## **CAPÍTULO 3 - PARAMETRIZAÇÃO DO ENLACE**.

### **3.1 – Introdução**.

Depois de vistos os principais conceitos físicos inerentes ao desenho de um rádio enlace, faz-se necessário seguir uma seqüência lógica no desenvolvimento do projeto até sua implementação. Nesse projeto, será utilizado o fluxograma mostrado na figura 13.

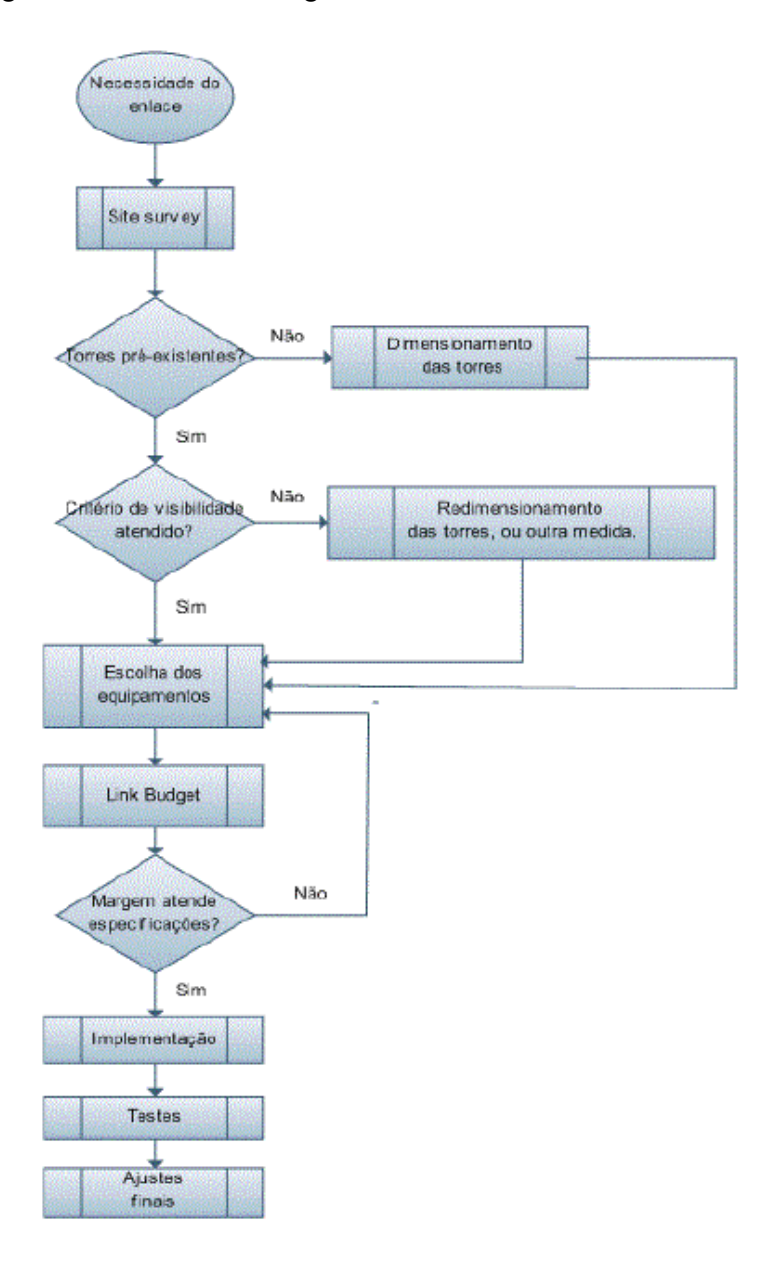

**Figura 13 – Fluxograma de projeto e execução do enlace.**

Quando se implementa um link de rádio, significa que ele foi a solução economicamente indicada em detrimento de outras opções, como fibra por exemplo. A figura acima pode, dependendo do projeto, obviamente ser mais complexa e considerar outros fatores.

## **3.2 – Site survey**.

De posse de um GPS e através do software Google Earth, foi possível situar o enlace geograficamente conforme ilustrado na figura 14.

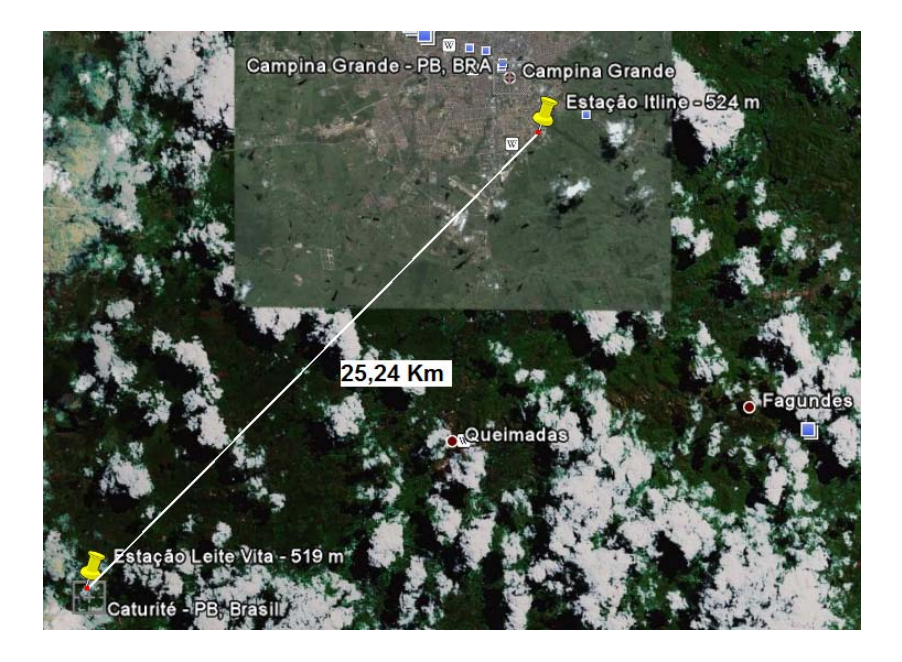

**Figura 74 - Localização geográfica das estações envolvidas.**

A partir da realização do site survey, obteve-se os seguintes dados mostrados na tabela 2 abaixo.

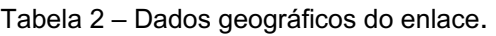

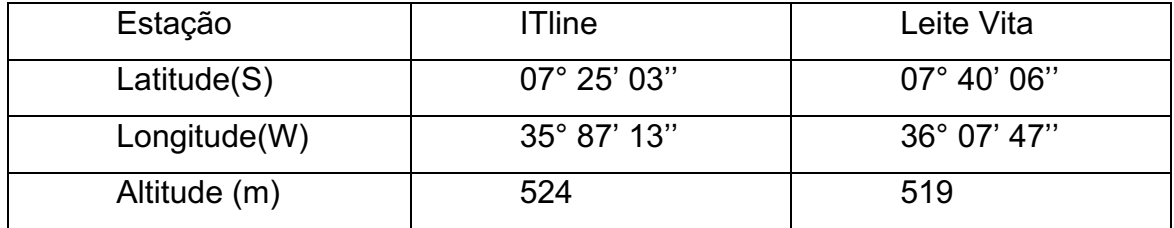

Com isso, tem-se que a distância entre as estações é de 25,24 km.

#### **3.3 – Dimensionamento das torres e critérios de visibilidade.**

Do fluxograma da figura 13, faz-se necessário a verificação de uma estrutura pré¬existente nas estações envolvidas. A ITline possui uma torre estaiada de 69 m, como mostra a figura 15.

Para atender os critérios de visibilidade, e com isso projetar a altura das antenas, faz-se necessário conhecer o perfil topográfico entre as estações envolvidas. Isso pode ser feito a partir de cartas topográficas, ou de modelos de elevação digital. Com isso, deve-se aplicar os fatores de correção Kmédio e Kmínimo, de acordo com a recomendação ITU-R 530-9.

Depois de realizada a correção do perfil através da aplicação do fator K, determina-se a altura das torres baseando-se no percentual de liberação do raio da primeira zona de Fresnel como mostra a tabela 3.

| Frequência        | Menor que 1 GHz | Entre 1 e 3 GHz | Acima de 3 GHz  |
|-------------------|-----------------|-----------------|-----------------|
| Condição de       | 30% do raio de  | 60% do raio de  | 100% do raio de |
| desobstrução da   | Fresnel para    | Fresnel para    | Fresnel para    |
| primeira zona de  | K=Kmédio, e 10% | K=Kmédio, e 30% | K=Kmédio, e 60% |
| Fresnel de acordo | do raio para    | do raio para    | do raio para    |
| com recomendação  | K=Kmínimo       | K=Kmínimo       | K=Kmínimo       |
| ITU-R 530-9.      |                 |                 |                 |

**Tabela 3 - Liberação do raio da primeira zona de Fresnel em função da freqüência.**

A fórmula para o cálculo da altura da antena, tomando-se como premissa uma altura de referência que se deve adotar na estação Itline, e com isso determinando a altura da estação Leite Vita é dada por:

$$
h_2 = \frac{d \cdot (h_{pc} + HC + MC + MS - h_b) - d_2 \cdot (h_A + h_1 - h_B)}{d_1} \text{ [m] } para K = \frac{4}{3}
$$

$$
h_2 = \frac{d \cdot (h_{pc} + HC + MC' + MS - h_b) - d_2 \cdot (h_A + h_1 - h_B)}{d_1} \text{ [m] } para K_{min}
$$

onde:

 $d-$  distância total do enlace [km];

 $d_1$ – distância do obstáculo à estação Itline [km]. Observar que o ponto a ser adotado como obstáculo nem sempre é o ponto mais alto do perfil medido em campo como o crítico, uma vez que, ao fazer a correção da curvatura da Terra, o ponto do meio do enlace irá ser ampliado e, como este não é um método visual, não se saberá qual o ponto crítico. Verificar a necessidade de se testar alguns pontos entre o meio do enlace e os pontos mais altos e averiguar qual o pior caso e adotar este ponto.

 $d_2$  – distância do obstáculo a estação Leite Vita [km] – que é a diferença entre a distância do obstáculo a estação Itline e a distância total do enlace;

 $h_1$  – altura da antena Itline tomada como referência [m];

 $h_A$  – altitude da estação Itline em relação ao nível médio do mar [m];

 $h_B$  – altitude da estação Leite Vita em relação ao nível médio do mar [m];

 $h_{PC}$  – altitude do obstáculo/ponto crítico em relação ao nível médio do mar [m];

 $h_A$  – altura da antena Itline tomada como referência [m];

 $MC$  – margem de crescimento de árvores no ponto crítico [m]. Algumas espécies de árvores, como o eucalipto, chegam a crescer de 1,5 a 3 metros por ano. Assim, deve-se analisar se existe ou não necessidade de prever algum crescimento;

 $MS$  – margem de segurança devido à precisão das medidas [m]; principalmente em enlaces longos e matas fechadas, as medidas de campo podem não apresentar precisões devido a dificuldades de acesso aos pontos. Essa margem de segurança do projeto deve ser cuidadosamente avaliada, pois se for acrescentado 5 metros como tal, dependendo da localização do ponto crítico, esse valor pode elevar muito a altura das torres; o que leva a verificar a importância da procedência das medidas feitas em campo – survey.

 $HC$  – correção equivalente da curvatura da Terra para K=  $4/3$  + 30% do raio de Fresnel no ponto crítico [m], que é dado por:

$$
HC = H_m + RF = 19 \, m
$$

Onde:

$$
H_m = \frac{d_1 \cdot d_2}{(K.12740)} = 1,56 \text{ cm}
$$

Para um K escolhido como 2/3 e o valor 12.740 definido como o diâmetro médio da Terra em km. Desta forma vemos que o fator K não influenciará no projeto pois a distância é muito pequena.

RF – 60% do raio de Fresnel no ponto crítico, cujo cálculo em qualquer ponto do enlace vale:

$$
RF = 550 \cdot \sqrt{\frac{d1 \cdot d2}{(d1 + d2) \cdot f}} = 26,62 \, m
$$

Neste caso foi escolhido como ponto crítico o ponto onde  $h_{PC}$  = 486 m,  $d_1 = 12,94$  Km e  $d_2 = 10,30$  Km.

A escolha de Kmínimo é motivo de discórdia entre projetistas de enlaces, onde muitos ignoram a recomendação ITU-R 530-9 e adotam Kmínimo igual a 0.67, independente da distância do enlace. Ao fazer isso, o projetista pode estar superdimensionando o enlace, comprometendo a relação custo-benefício.

Um vez pré-estabelecida a altura da torre da *ITline*, viu-se que com uma torre de 8 metros na estação Leite Vita, os critérios de visibilidade da tabela 3 eram atendidos. A figura 15 mostra o perfil do enlace, obtido a partir de dados GPS, bem como a altura das antenas.

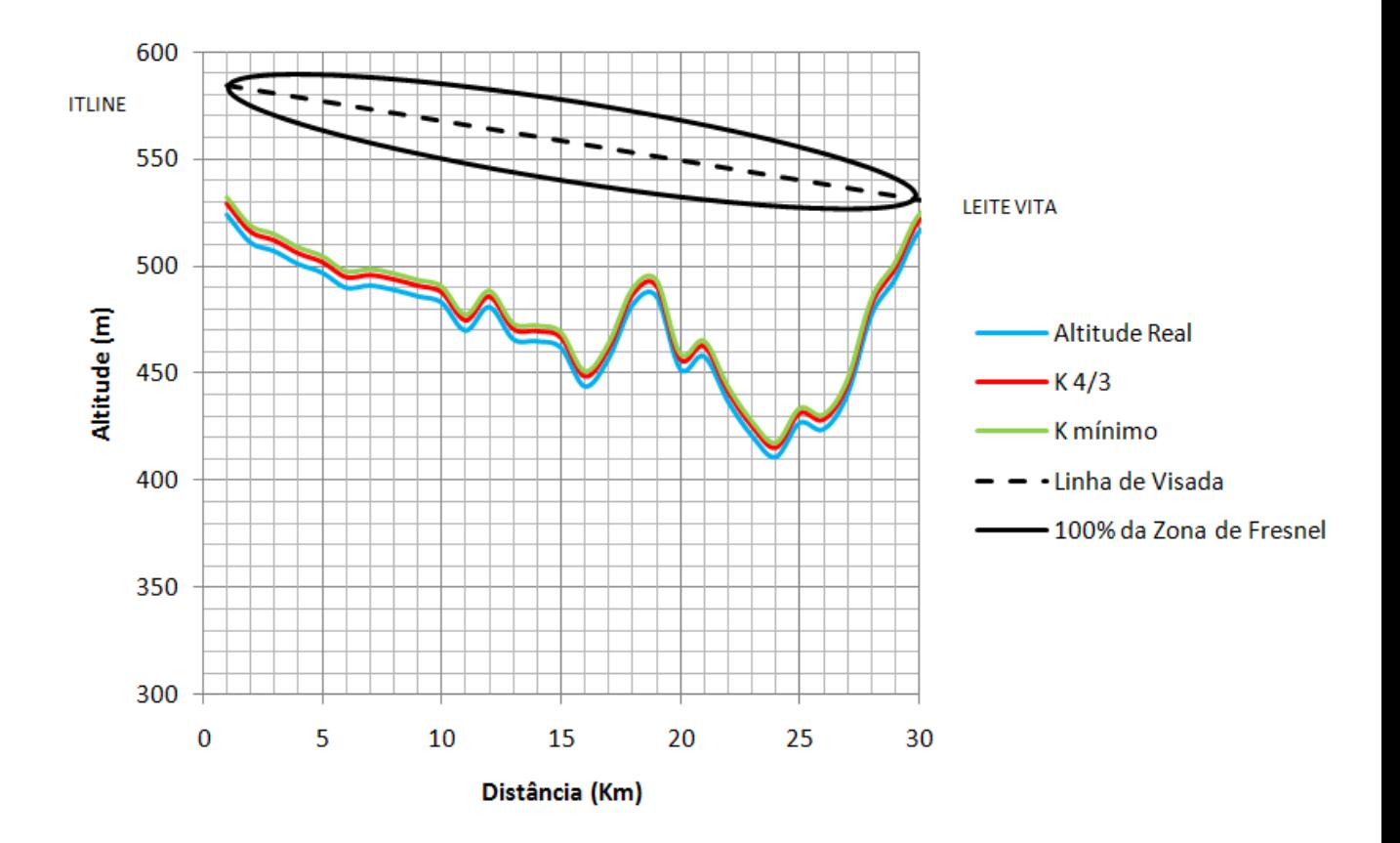

**Figura 15 – Perfil entre as estações envolvidas.**

Nota-se pela figura que para enlaces curtos, o fator de correção K pouco interfere no perfil. Nesse caso, foi utilizado Kmédio igual a 1.33 e Kmínimo igual a 0.67.

Depois de definidas as alturas das torres, a tabela 2 pode ser atualizada.

**Tabela 4 – Dados topográficos do enlace e altura das antenas.**

| Estação                | <b>ITline</b>         | Leite Vita           |
|------------------------|-----------------------|----------------------|
| Latitude(S)            | $07^{\circ} 25' 03''$ | $07^{\circ}$ 40' 06" |
| Longitude(W)           | $35^{\circ}$ 87' 13"  | $36^{\circ}$ 07' 47" |
| Altitude (m)           | 524                   | 519                  |
| Altura das antenas (m) | 69                    |                      |

## **3.4 – Definição dos equipamentos.**

A definição dos equipamentos foi baseada em experiências anteriores. Para isso, escolheu-se rádios Super Range 2 da Ubiquiti Networks [15]. Utilizando tecnologia 802.11b/g e software de gerenciamento StarV3 pertencente a Valemount Networks [18], o Ubiquiti SR2 provê até 11 Mbps de trhoughput efetivo para aplicações ponto-a-ponto e suporta operação na banda de 2.412 a 2.467GHz. As figuras 16 e 17 ilustram o rádio a suas especificações, respectivamente.

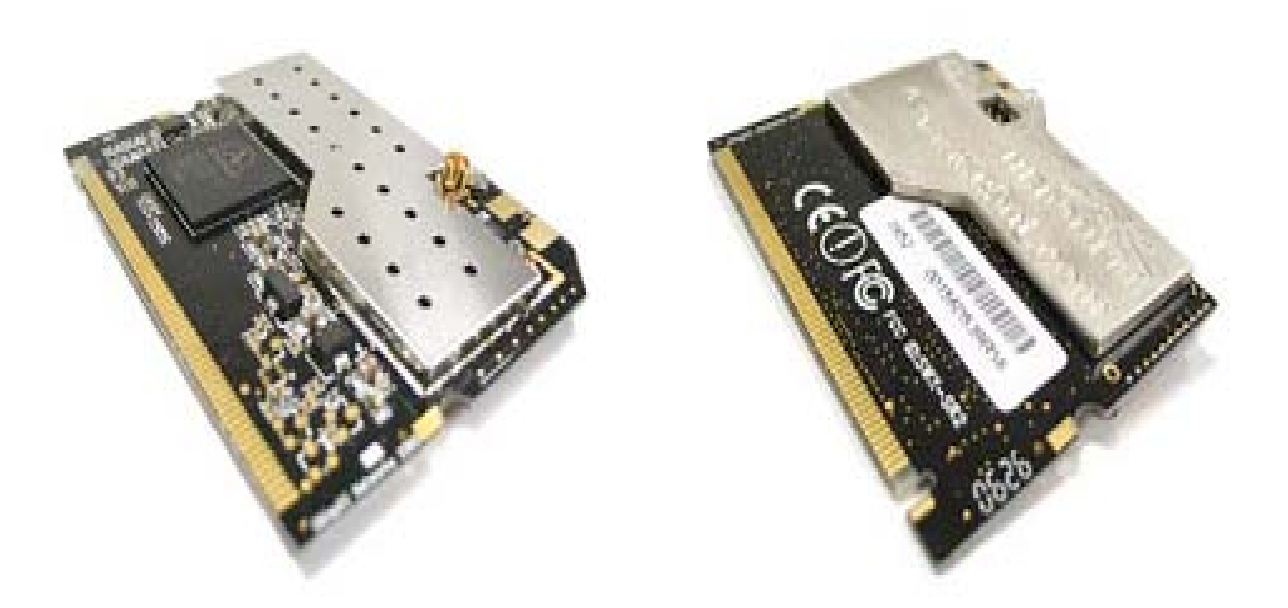

**Figura 16 - Cartão mini-PCI Ubiquiti Super Range 2.**

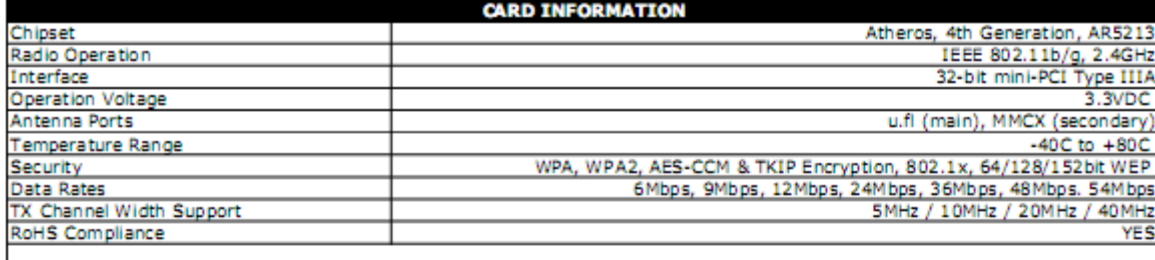

Wireless Modular Approvals

#### **REGULATORY INFORMATION**

FCC Part 15.247, CE(100mW limited)

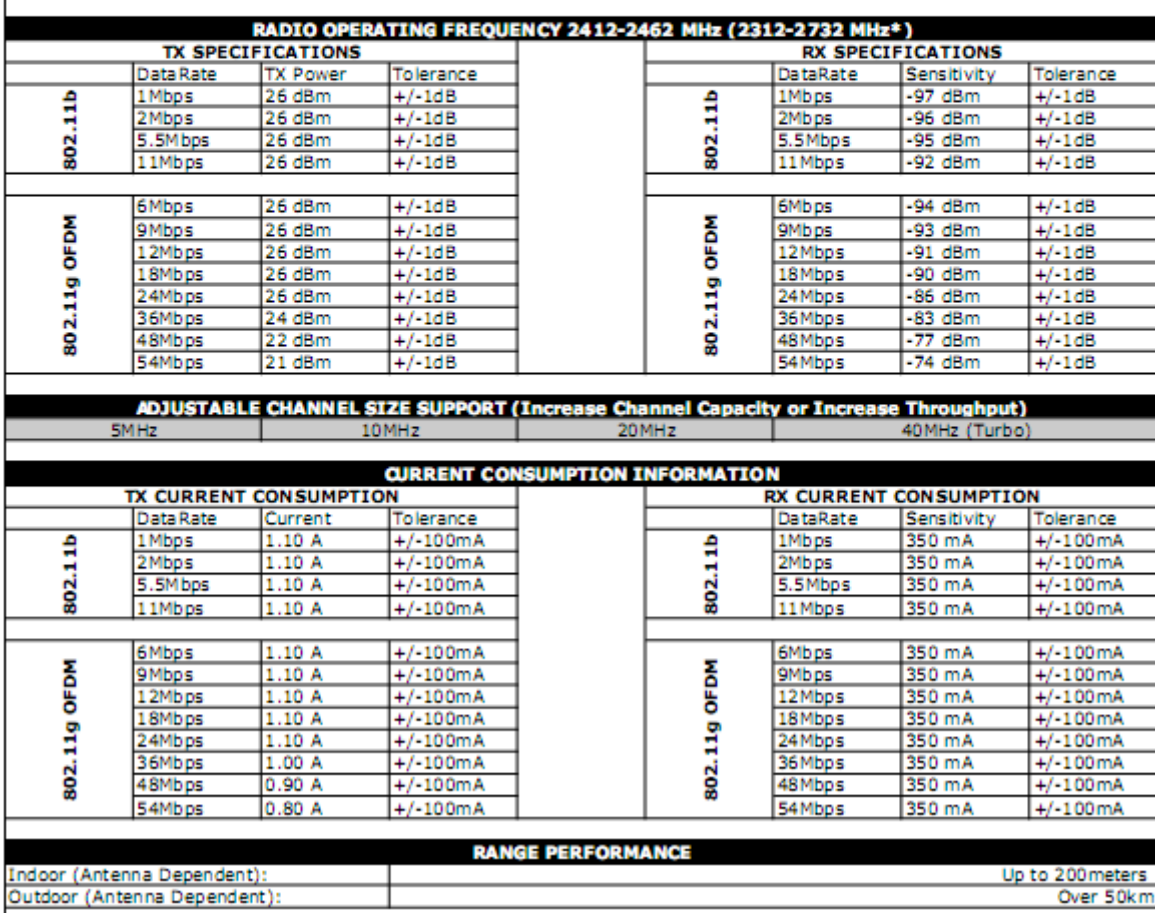

**Figura 17 - Especificações do Rádio Ubiquiti SR2**

| StarV3(tm): itline1.itline.com.br                                   | 回<br>$\Box$                                                                                                    | х |  |  |  |  |  |
|---------------------------------------------------------------------|----------------------------------------------------------------------------------------------------|---|--|--|--|--|--|
|                                                                     | file interfaces routing advanced hotspot system credits                                                                                                    | ▴ |  |  |  |  |  |
|                                                                     | StarV3(tm) Advanced Wireless Platform                                                                                                    |   |  |  |  |  |  |
| [ itline1.itline.com.br ]                                           |                                                                                                    |   |  |  |  |  |  |
| System Information:                                                 | Serial Number:                                                                                                    |   |  |  |  |  |  |
| Network:                                                            | 1 ethernet, 1 wpci<br>X86/00159964                                                                                                    |   |  |  |  |  |  |
|                                                                     | System Time: Tue Nov 11 20:27:47 2003                                                                                                    |   |  |  |  |  |  |
| System Uptime: 9 days, 22 hours and 55 minutes                      |                                                                                                    |   |  |  |  |  |  |
|                                                                     | System Memory: Total: 948MB, Used: 18MB, Free: 930MB, Total Free: 930MB                                                                                                    |   |  |  |  |  |  |
|                                                                     | Service Summary: ssh, snmp, syslog, ntp, dns, rip, ospf, bgp, mesh, hotspot,<br>vds, isc-dhcp, dhcp-autoauth, dhcp-client, pppoe, wpa-master, wpa-client,<br>radius-acl, quaqqa-watchdog, ping-watchdog |   |  |  |  |  |  |
| wpcil: atheros itline10<br>no wireless device<br>no wireless device | Wireless Devices: Oual Signal Noise Rate Freg Mode<br>Link<br>2427 ap, BR, 11b clients: 6<br>(E <sub>1</sub> )                                                                                          |   |  |  |  |  |  |
| no wireless device<br>no wireless device<br>no wireless device      |                                                                                                    |   |  |  |  |  |  |
| no wireless device<br>no wireless device                            |                                                                                                    |   |  |  |  |  |  |
| Alt-X Exit                                                          | X86-PC 1.3.23b.v.world (build 2880)<br>$0.0%$  <br>CPU Load:                                                                                                    |   |  |  |  |  |  |

**Figura 18 - Tela do software Staros-V3.**

| StarV3(tm): itline1.itline.com.br                       |              |    |               |                           |           |                                   |                                                      |              | ا کا د | $\mathbf{x}$ |
|---------------------------------------------------------|--------------|----|---------------|---------------------------|-----------|-----------------------------------|------------------------------------------------------|--------------|--------|--------------|
| file interfaces routing advanced hotspot system credits |              |    |               |                           |           |                                   |                                                      |              |        | A            |
| ort Method                                              |              |    |               |                           |           | Client list for wpcil: itline10 - |                                                      |              |        |              |
| $(*)$ unsorted () name () mac () ip () signal () idle   |              |    |               |                           |           |                                   |                                                      |              |        |              |
| Name                                                    | MAC.         | TP |               |                           |           |                                   |                                                      |              | idle   |              |
| <b>CAENG</b>                                            | b6:41 1.77   |    |               | Q% sig rx<br>$95 - 57$ 11 | tx.<br>11 | ÷.                                | AQUEP CFTWM kbs-rx kbs-tx<br>$\Omega$                | $\Omega$     | 16s    |              |
| MAJAL 1                                                 | $2c:22$ 1.52 |    | 99            | $-49$ 11                  | 11        | ₩                                 | $1 -$                                                | 65           | 0s     |              |
| Posto Milenio e2:dc 0.58 100 -56 11                     |              |    |               |                           | $_{11}$   | ₩                                 | $1 - 1$                                              | 60 -         | 0s     |              |
| Marcus 10:be 0.190 100 -59 11 11                        |              |    |               |                           |           | $\star$                           | $\circ$                                              | $\circ$      | 0s     |              |
| Leite Vita be:d4 0.117 86 -70 11 11                     |              |    |               |                           |           | $\frac{d\mathbf{r}}{d\mathbf{r}}$ | $\Omega$                                             | $\Omega$     | 0s     |              |
| Beatriz Movei>a9:56 0.63 95 -62 11 11                   |              |    |               |                           |           | 一来                                | o.                                                   | $\Omega$     | 1m24s  |              |
|                                                         |              |    |               |                           |           |                                   |                                                      |              |        |              |
|                                                         |              |    |               |                           |           |                                   |                                                      |              |        |              |
|                                                         |              |    |               |                           |           |                                   |                                                      |              |        |              |
|                                                         |              |    |               |                           |           |                                   |                                                      |              |        |              |
|                                                         |              |    |               |                           |           |                                   |                                                      |              |        |              |
|                                                         |              |    |               |                           |           |                                   |                                                      |              |        |              |
|                                                         |              |    |               |                           |           |                                   |                                                      |              |        |              |
|                                                         |              |    |               |                           |           |                                   |                                                      |              |        |              |
|                                                         |              |    |               |                           |           |                                   |                                                      |              |        |              |
| Save Options                                            |              |    | Edit Selected |                           |           |                                   |                                                      | Close Window |        |              |
|                                                         |              |    |               |                           |           |                                   |                                                      |              |        |              |
|                                                         |              |    |               |                           |           |                                   |                                                      |              |        |              |
| Alt-X Exit                                              |              |    |               |                           |           |                                   | CPU Load: 0.0%   X86-PC 1.3.23b.v.world (build 2880) |              |        |              |

**Figura 19 - Status da conexão no software Staros-v3.**

As antenas escolhidas foram a MM-2425 Antena Parábola Grade Internet/MMDS 25 dBi da Aquario [16]. O seu aspecto é mostrado na figura 20. Na tabela 5 têm-se suas principais características elétricas.

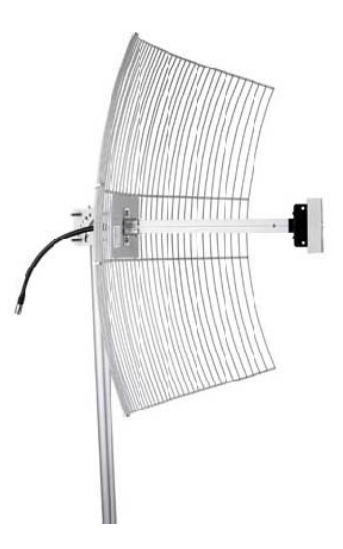

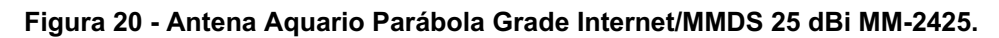

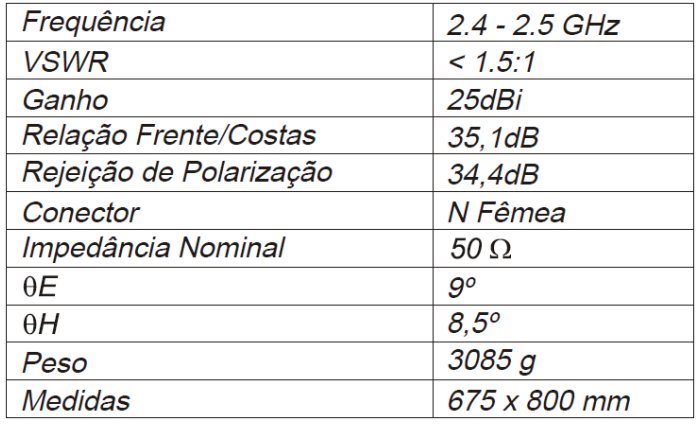

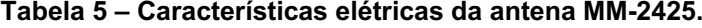

## Horizontal

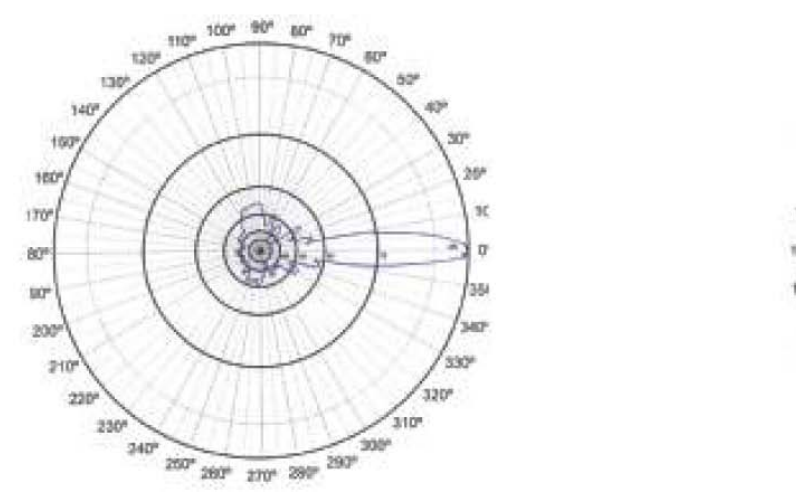

Vertical

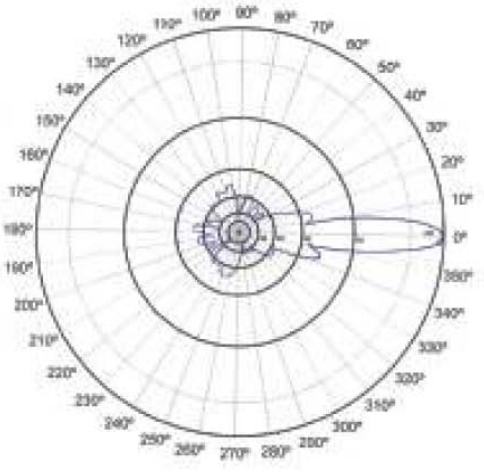

**Figura 21– Diagramas de irradiação da antena MM-2425.**

Além dos equipamentos de transmissão, outros acessórios como pig tails e caixas herméticas foram utilizados.

#### **3.5 – Link budget.**

Depois de escolhidos os equipamentos, o link budget (equação 2.14) deve ser realizado como fora proposto no item 2.2.2, para que se possa avaliar a margem do enlace. A tabela 6 contabiliza todos os ganhos e atenuações do enlace, que funcionará em 2.4 GHz.

De acordo com o perfil do enlace, como não existem obstruções na primeira zona de Fresnel, o modelo de propagação em espaço-livre, apresentado no item 2.2.1, será utilizado para computar as perdas de propagação.

#### **Tabela 6 – Dados para o link budget.**

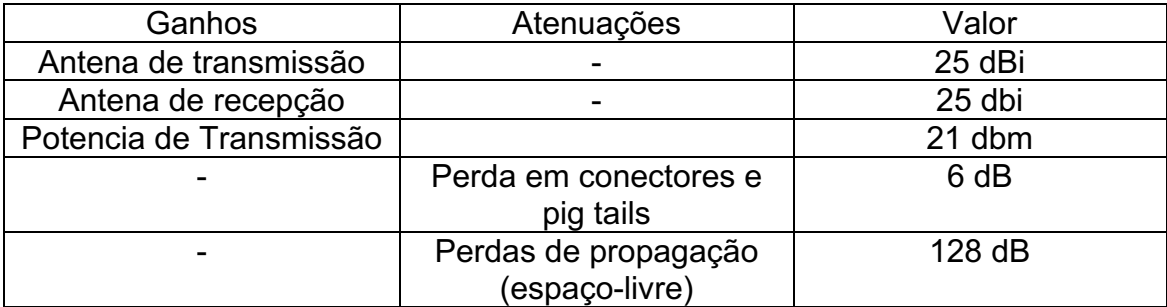

A partir da equação 2.14, temos que:

 $P_r = P_t + G_t + G_r - A$ tenuações

Logo,

 $P_r = 21 + 25 + 25 - 134$ 

 $P_r = -63$  dBm

Com isso, estima-se que a estação Leite Vita receba da estação Itline - 63 dBm, utilizando a menor potência de transmissão disponível no rádio juntamente com o modelo de espaço-livre. Para calcular a margem do enlace, é necessário observar os valores de sensibilidade nos quais o rádio opera. De acordo com a figura 17 que mostra as especificações do rádio, temos uma faixa de sensibilidade entre -74 e -97 dBm para as taxas de transmissão de 54 e 1 Mbps respectivamente. A sensibilidade é um valor no qual se excedido, deteriora a taxa de erro de bit (TEB), fazendo com que a taxa de transmissão diminua. Como a Leite Vita contratou apenas 512 kbps do backbone da Itline, no pior caso (1 Mbps a -97 dBm), o enlace será capaz de fornecer a taxa de transmissão contratada.

Considerando-se uma sensibilidade intermediária de -92 dBm ( de 11 Mbps), tem-se uma margem para desvanecimentos computada a partir da equação 2.15:

$$
M = P_t + G_t + G_r - Atenuações - TH_{RX}
$$

 $M = 21 + 25 + 25 - 134 + 92$ 

 $M = 29 dB$ 

Como a margem estimada, em uma aproximação inicial, atende as especificações da taxa de transmissão, o enlace fora testado com os dados utilizados no link budget.

#### **3.6 – Implementação.**

Ao seguir o fluxograma da figura 13, chega-se na etapa de implementação, onde os rádios são suspensos em caixas herméticas, devidamente alimentados e conectados em segmentos Ethernet, e as antenas são alinhadas segundo seus ângulos de azimute e elevação.

Naturalmente, deve-se configurar alguns parâmetros principais do rádio como potência de transmissão, freqüência de operação, SSID e largura de banda dos canais. Na figura 22 mostra-se a tela de configuração dos parâmetros do software Staros para o Ubiquiti SR2.

| file interfaces routing advanced hotspot system credits<br>Atheros Configuration for wpcil -<br>[X] Enabled Essid: itline10<br>м.<br>Custom Scan List<br>BSS Channel: 4<br>$\lceil$ 1 Custom >> 2312-2732 # all 2.4 GHz |  |
|----------------------------------------------------------------------------------------------------|--|
|                                                                                                    |  |
|                                                                                                    |  |
|                                                                                                    |  |
|                                                                                                    |  |
| IXI Fixed<br>4920-6100 # all 5.8 GHz<br>Transmit Rate: 11<br>Ne                                                                                                    |  |
| $S_{\text{Y}}$<br>Link Distance: 17.00 (miles)                                                                                                    |  |
| $(ie. US)$<br>Country Code: BR<br>Sv                                                                                                    |  |
| Tx Power Override: 30<br>$(0.30 \text{ dbm})$                                                                                                    |  |
| <b>Sy</b><br>Available Channels<br>Cloaking: 1x<br>Sync                                                                                                    |  |
| $802.11b/q$ channels:                                                                                                    |  |
| FD Role: Disabled *<br>Enhanced ANI<br>: 2412 20                                                                                                    |  |
| $FD$ $Grp$ #: 1<br>Hide SSID<br>: 2417 20<br>2.<br><b>vd</b>                                                                                                    |  |
| InterBSS Relay<br>3:2422<br>$-20$<br>TX1.<br>ra                                                                                                    |  |
| 4:2427:20<br>Short Preamble<br>Antenna Select                                                                                                    |  |
| 5<br>: 2432 20<br>$(*)$ Antenna A<br>[ ] SuperA/G<br>: 2437                                                                                                    |  |
| Antenna B<br>$-20$                                                                                                    |  |
| Diversity<br>Operating Mode<br><b>WD</b><br>( ) 802.11a                                                                                                    |  |
| Low Sig Threshold:<br>off<br>Network Type<br>$(*)$ 802.11b                                                                                                    |  |
| ( ) 802.11b/q mixed<br>Station<br>Hi Sig Threshold:<br>off<br>$\left( \begin{array}{c} \end{array} \right)$                                                                                                    |  |
| (*) Access Point<br>$( ) 802.11q$ only                                                                                                    |  |
| OK.<br>Cancel<br><b>WEP</b><br>108Mb Turbo                                                                                                    |  |
|                                                                                                    |  |
|                                                                                                    |  |
| Alt-X Exit<br>CPU Load:<br>X86-PC 1.3.23b.v.world (build 2880)<br>$0.0$ 1                                                                                                    |  |

**Figura 22 – Tela de configuração do Staros na estação Itline.**

Para o alinhamento das antenas, o rádio oferece uma ferramenta baseada em RSSi (Receive Signal Strength Identifier). Essa ferramenta é usada para otimizar o alinhamento das antenas durante a configuração inicial do enlace.

O padrão IEE 802.11 define o RSSi como mecanismo pelo qual a energia de RF é medida na circuitaria em um NIC wireless. O RSSi é um valor analógico inteiro arbitrário que é digitalizado e situa-se em uma faixa de 0 a 255 (1 byte) [17]. É destinado para uso do adaptador de rede e pelo device driver. Não necessariamente os fabricantes de equipamentos

802.11 especificam seus RSSis dentro dessa faixa, de forma que cada um deles especifica seu valor RSSI\_Max. Por exemplo, a Cisco escolheu medir 101 valores de RF separados, de forma que seu RSSI\_Max é 100. A Atheros usa um RSSI\_Max de 60.

No rádio Ubiquiti SR2, o RSSi deve ser interpretado como sendo a força do sinal recebido, medido em dB, acima da potência do ruído (noise floor), como mostrado na figura 23. Nota-se por essa figura que a diferença entre o RSSi e o nível de ruído, fornece a relação sinal/ruído (SNR).

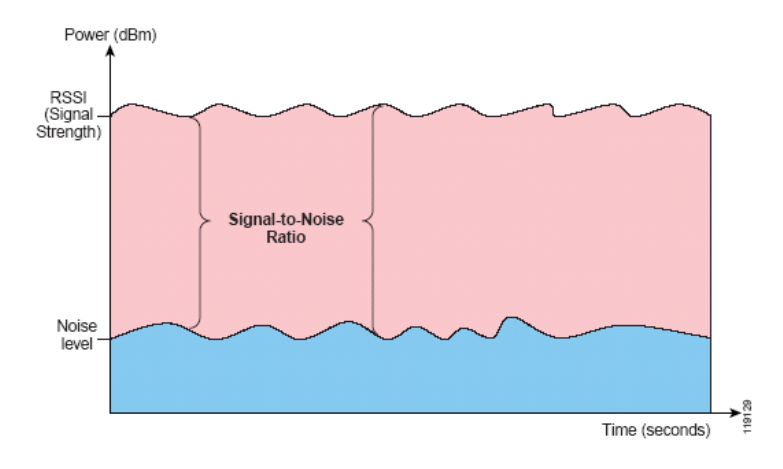

**Figura 23 - Conceito de RSSi.**

Do analisado até agora, vale observar que se o nível de ruído for muito baixo o sistema estará mais limitado pela sensibilidade do receptor do que pela relação sinal/ruído. Se o nível de ruído for muito elevado, a SNR será o fator com mais influência na taxa de transmissão. Nesse caso em particular, percebe-se pela figura 19 acima que o nível de potência do sinal recebido na estação Itline vale -70 dBm e a sensibilidade escolhida foi de -92 dBm, ou seja, 22 dB acima do piso de ruído que vale -92dBm.

Com isso, obteve-se resultados satisfatórios previstos pelo link budget. Embora o modelo de espaço-livre, utilizado inicialmente para projeto, tenha sido relaxado em sua previsão inicial, o enlace foi fechado utilizando-se a menor potência de transmissão possível em ambas as estações, que vale 21 e com possibilidade de ser ajustada até 26 dBm.

A potência de recepção estimada usando o modelo de espaço-livre foi de -63 dBm, ou seja, 3 dB acima do valor medido pelo Staros na Figura 19.

## **3.7 – Conclusões**

Neste capítulo foram apresentados os passos considerados principais para o desenvolvimento de um sistema de comunicação sem fio, neste caso utilizando a tecnologia de Espalhamento Espectral em 2,4GHz. Foram analisados os dados do terreno e características da região atendida para a

viabilização do projeto. A configuração dos parâmetros do sistema também foi descrita e constatou-se que o projeto do rádio enlace obtido é considerado coerente, ficando dentro dos padrões especificados.

## **3.8 - Referências**

[15] UBIQUITI, Especificações do rádio SR2, disponível em http://www.ubnt.com/downloads/sr2\_datasheet.pdf, acessado em 18 de Novembro de 2008

[16] AQUARIO, Especificações da antena MM2425, disponível em http://www.aquario.com.br/?action=produto/detalhe&c=14&s=36&p=104, acessado em 18 de Novembro de 2008.

[17] WILDPACKETS, Converting Signal Strength Percentage to dBm Values, disponível em http://madwifi.org/attachment/wiki/UserDocs/RSSI/Converting\_Signal\_Strength. pdf?fo rmat=raw, acessado em 16 de Novembro de 2008.

[18] Valemount, Especificações do software StarV3, disponível em http://www.staros.com/documentation.php, acessado em 18 de Novembro de 2008.